#### **PRELIMINARY DRAFT**

# **Prices and Quantities of Electricity in the U.S. Manufacturing Sector: A Plant-Level Database and Public-Release Statistics, 1963-2000**

By Steven J. Davis, Cheryl Grim, John Haltiwanger and Mary Streitwieser\*

November 9, 2007

#### **Abstract**

This paper describes the Prices and Quantities of Electricity in Manufacturing (PQEM) database, which contains plant-level observations on electricity purchases, electricity prices and electricity suppliers for the U.S. manufacturing sector. To construct the database, we link plant-level data on electricity prices and quantities in the Annual Survey of Manufactures (ASM) to information on electricity suppliers from the Energy Information Administration and other sources. The resulting database contains about 1.8 million annual observations over the period from 1963 to 2000.

\*University of Chicago, NBER and American Enterprise Institute; Bureau of the Census; University of Maryland, Bureau of the Census and NBER; and Bureau of Economic Analysis, respectively. The analysis and results presented in this paper are attributable to the authors and do not necessarily reflect concurrence by the Center for Economic Studies at the U.S. Bureau of the Census. This work is unofficial and thus has not undergone the review accorded to official Census Bureau publications. The views expressed in the paper are those of the authors and not necessarily those of the U.S. Census Bureau. All results were reviewed to ensure confidentiality. The views expressed in this paper are solely those of the authors and not necessarily those of the U.S. Bureau of Economic Analysis or the U.S. Department of Commerce. We thank Monica Garcia-Perez for excellent research assistance and colleagues at the Center for Economic Studies for many helpful comments. We are especially grateful to Rodney Dunn for comments and assistance with the EIA 861 data files. Davis and Haltiwanger gratefully acknowledge research support from the U.S. National Science Foundation under grant number SBR-9730667.

#### **1. Introduction**

 This paper describes the Prices and Quantities of Electricity in Manufacturing (PQEM) database, which contains plant-level observations on electricity purchases, electricity prices and electricity suppliers for the U.S. manufacturing sector. To construct the database, we link plant-level data on electricity prices and quantities in the Annual Survey of Manufactures (ASM) to information on electricity suppliers from the Energy Information Administration and other sources. The resulting database contains about 1.8 million annual observations over the period from 1963 to 2000. Table 1 summarizes the scope and coverage of the PQEM.

In constructing the PQEM, we devote considerable effort to treating anomalous data on electricity prices and quantities in the ASM. We identify a number of coding errors in the ASM data, and we find that the raw ASM data contain high error rates in 1983 and from 1989 to 1991. As explained below, we develop procedures to correct or impute values for the mismeasured data, paying special attention to the years with high error rates. We also address several other measurement issues pertaining to ASM sample weights in 1963 and 1967, erroneous geographic indicators, and the creation of consistent industry and geography codes over time.

To match manufacturing plants in the ASM to their electricity suppliers, we proceed as follows. First, we draw upon news articles and other public sources to compile a list of manufacturing plants that purchase electricity directly from one of the six largest public power authorities in the United States. Second, we rely on the Annual Electric Power Industry Report to identify the set of electric utilities that serve each county in the

United States.<sup>1</sup> Third, among the utilities that supply electricity to a given county, we use the Annual Report to determine which one accounts for the largest share of electricity sales to industrial customers in the same state. We designate this utility as the best-match utility serving industrial customers in that county. Fourth, we assign that best-match utility to all manufacturing plants located in the county unless specific information to the contrary appears in our list of direct purchasers from public power authorities. By construction, no best-match utility operates in more than one state. We adopt this approach because of the important role played by state authorities in electric utility regulation and electricity pricing. Among the 733 distinct best-match utilities in the PQEM, 13 are accounted for by the 6 public power authorities.

Our procedure for assigning electricity suppliers to manufacturing plants is imperfect – only 460 of the 3,031 counties covered by the PQEM are supplied by a single electric utility.<sup>2</sup> To address this issue, we refine our matching procedures by drawing on more detailed information on utility service areas for selected states. This procedure is described in more detail in Section 2.4 and Technical Appendix A. Despite the remaining potential for assignment errors, our procedure has proved useful for the study of spatial variation in electricity prices and for the study of differences among utilities in pricing schedules.

The plant-level data in the PQEM can be usefully grouped by state, county, industry, plant size, electricity price, electricity purchases, electricity supplier and other

<sup>&</sup>lt;sup>1</sup> To the best of our knowledge, such data are unavailable prior to 1999, so we apply the data for 2000 to all years covered by the PQEM.<br><sup>2</sup> This number excludes electric utilities with zero statewide industrial revenue. In the PQEM, 459 counties

are served by a single utility, 776 are served by 2 utilities, 791 are served by 3 utilities, 536 are served by 4 utilities, 440 are served by 5-7 utilities, and the remaining 29 counties are served by 8-12 utilities.

classification variables. We exploit these classification variables to produce a large number and variety of electricity price and quantity statistics for public release. Table 2 summarizes the contents of the PQEM public-release statistics, which will be made available for download at a future date*.*

Tables 3 and 4 report selected summary statistics on electricity prices and quantities for manufacturing plants and best-match utilities. Not surprisingly, Table 3 shows tremendous heterogeneity among manufacturing plants in the quantity of purchased electricity. Of perhaps greater interest, Table 3 also reveals large differences in electricity prices among manufacturing plants. For example, the price paid by manufacturing plants in 1963 ranges from 3.45 cents per KWh at the  $10<sup>th</sup>$  centile of the shipments-weighted distribution to 8.82 cents at the  $90<sup>th</sup>$  centile. Similarly, Table 4 shows considerable variation among utilities in average electricity prices. Figure 1 highlights large changes over time in the dispersion of electricity prices among manufacturing plants, a phenomenon that we study in some detail in Davis et al. (2007). Figure 2 shows annual averages of electricity cost's percentages variable costs, intermediate input costs, and electricity costs.<sup>3</sup>

The paper proceeds as follows. Section 2 briefly describes the data sources for the PQEM, and Section 3 describes the creation of industry codes in the PQEM. Section 4 describes the identification of ASM plants in the 1967 Census of Manufactures (CM) and the creation of ASM sample weights for 1963 and 1967. Section 5 describes the geography codes in the PQEM. Section 6 discusses the construction of electricity

<sup>&</sup>lt;sup>3</sup> Variable costs are defined as *CP* (cost of materials and parts) + *CR* (cost of resales) + *CW* (cost of contract work) +  $EE$  (electricity expenditures) +  $CF$  (cost of fuels) +  $SW$  (salaries and wages). Intermediate input costs are defined as  $CP + CW + EE + CF$ . Energy costs are defined as  $EE + CF$ .

purchase level variables. Sections 7 and 8 explain the imputations we used for observations with clearly unreasonable electricity prices. Section 9 discusses the handling of total value of shipments outliers in the PQEM. In Section 10, we describe the distribution of annual plant electricity purchases by utility ownership type.

#### **2. Sources for the PQEM Database**

#### *2.1 The Annual Survey of Manufactures*

The ASM is a large sample of manufacturing plants with five or more employees. Larger plants are sampled with certainty, and sampling probabilities for other plants vary inversely with plant size. The ASM gathers data on roughly 60,000 plants per year, which jointly account for about three-quarters of employment in the manufacturing sector. ASM data are available in electronic form from 1973, and similar data are available from the CM in 1963 and 1967. $4$  See the appendix to Davis, Haltiwanger and Schuh (1996) for a detailed discussion of ASM coverage and sampling procedures.

# *2.2 The Annual Electric Power Industry Report*

1

The Energy Information Administration collects data from participants in the electric power industry through its EIA 861 form, also known as the Annual Electrical Power Industry Report. Electric utilities, wholesale power marketers, energy service providers and electric power producers are required by law to complete the EIA 861 form. The Annual Report includes data on revenues from electricity sales to industrial

<sup>&</sup>lt;sup>4</sup> The ASM and Census files that we use to construct the PQEM are the versions maintained in the Center for Economic Studies Data Warehouse as of March 2005. The Center for Economic Studies is part of the U.S. Census Bureau. Plant-level data in the ASM, Census and PQEM can only be accessed at the Center and the several U.S. Census Bureau Research Data Centers located in the United States. Information on the process for accessing the plant-level data is available at http://www.ces.census.gov/.

customers by state for each utility and a list of the counties served by the utility.<sup>5</sup> It also specifies whether a utility is an investor-owned, public or cooperative enterprise.<sup>6</sup> Electronic versions of the Annual Report are available from the Energy Information Administration at www.eia.doe.gov/cneaf/electricity/page/eia861.html.

#### *2.3 Direct Purchasers from Public Power Authorities*

 $\overline{a}$ 

Manufacturers that purchase directly from public power authorities typically consume large quantities of electricity, often operate their own transformers, and often obtain electrical power at lower prices than other plants. These direct purchasers are few in number, but they account for a large fraction of electricity purchases in some counties, and they constitute a distinct demand-side segment of the retail electricity market. For these reasons, we sought to separately identify direct purchasers. Unfortunately, the EIA 861 data file does not contain county coverage information for all public power authorities, nor does it contain other information that identifies direct purchasers.

To address this issue, we draw on a variety of public sources that specifically identify direct purchasers from the four public power authorities with the largest industrial revenues in 2000: the Tennessee Valley Authority (TVA), the Bonneville Power Administration (BPA), Santee Cooper (SC), and the New York Power Authority (NYPA). Additionally, we identify direct purchasers from the Grand River Dam

 $<sup>5</sup>$  The Annual Report also reports the North American Reliability Council (NERC) regions in which a utility</sup> operates. NERC regions do not necessarily follow county or state boundaries. See pages 6-7 of EIA (1998) for more information on NERC regions.

<sup>&</sup>lt;sup>6</sup> The eight ownership categories in the EIA 861 data file are: private, power marketer, cooperative, federal, municipal, sub-division, municipal marketer, and state. The EIA 861 survey respondent provided this ownership information. Note that utilities with power marketer and municipal marketer ownership categories do not appear in the PQEM because these types of utilities do not sell power directly to end-use customers.

Authority (GRDA) and the Colorado River Commission of Nevada (CRC).<sup>7</sup> In 2000, these six public power authorities account for nearly 98% of all public power authority industrial revenue and 3% of all utility revenue from industrial customers (source: 2000 EIA 861 files). We identify an average of 84 plants per year that are direct serve customers of one of our six major public power authorities.<sup>8</sup> Pooling across years in the PQEM, the direct-serve customers of our six major public power authorities account for 3.6% of all electricity purchases (on a shipments-weighted basis). The shipmentsweighted mean of electricity purchases for direct-serve customers of our six public power authorities is 1,030.58 GWh.

#### *2.4 Electric Utility Customers*

We link plants that are not direct serve customers of public power authorities to their electric utilities using the 2000 EIA 861 file. We rely on the EIA 861 file to identify the set of electric utilities that serve each county in the United States. First, we use the EIA 861 file to determine which electric utility accounts for the largest share of electricity sales to industrial customers in the same state. We designate this utility as the best-match utility serving industrial customers in that county. By construction, no bestmatch utility operates in more than one state.

 $\overline{a}$ <sup>7</sup> Specifically, we use public information to identify large aluminum smelting plants in the Pacific Northwest as direct purchasers from the BPA. For TVA, because it has a huge service area, we concentrate on certain industries (Aluminum, Steel, Other Primary Metals, Chemicals, Paper and Forest, Motor Vehicles and Motor Equipment) when searching for direct serve customers. We do not focus on specific industries when identifying direct-serve industrial customers for the other public power authorities. For CRC and NYPA, we found publicly available lists of direct-serve power customers. A detailed technical note with a full description of our sources and methods for identifying direct purchasers is available to researchers who have permission to access the PQEM micro data at a Census Research Data Center. 8

<sup>&</sup>lt;sup>8</sup> The number of plants identified as public power authority customer plants ranges between 58 and 94 plants per year.

As discussed earlier, the procedure described above for assigning electricity suppliers to manufacturing plants is imperfect because many counties are served by multiple electric utilities. To address this issue, we refine our matching procedures by drawing on detailed information on utility service territories. First, we incorporate information from GIS maps of electric utility service areas for six states: Kansas, Kentucky, Maine, Minnesota, Ohio and Wisconsin.<sup>9</sup> We use address information from the Business Register (BR) to assign latitude and longitude to as many plants as possible and then overlay the GIS service area map to determine the electric utility that serves the plant. We also incorporate information from a zip code-utility concordance for three additional states, California, New York and Rhode Island. We use address information from the 2000 BR to assign zip code to as many plants as possible and then use the zip code list to determine the electric utility that serves the plant. We then use a nearest neighbor matching procedure to assign electric utilities based on the zip code information for plants that do not appear in the year 2000. Finally, we use printed maps of electric utility service areas and county boundaries to refine our utility assignments for Florida, Illinois, Louisiana, Maryland, Michigan, Missouri, Pennsylvania, South Dakota and Wyoming. We examine each county visually, and if one utility clearly covers most of the county, we assign that utility to all plants in the county. If the county is not covered primarily by a single utility, we retain our original county-based utility match. See Technical Appendix A for more information on our utility assignments.

Introduction of the GIS and zip code data allows us to calculate an overall estimated match accuracy rate for the PQEM. Let *Z* denote the set of plants with GIS

 $\overline{a}$ 

<sup>&</sup>lt;sup>9</sup> We obtained the Minnesota GIS map from the Minnesota Department of Commerce. This map is an intermediate and unofficial version.

and/or zip code information on utility service territories, and let *^Z* be the complement; i.e., all other plants. Let  $n(\cdot)$  be a function that returns the number of utilities serving industrial customers in the county according to the EIA 861 files. Lump all counties served by five or more utilities into a single category, called "5+". Define  $N(i)$  as the number of ASM-sampled plants for which  $n(e) = i$  for  $i = 1, 2, 3, 4, 5 +$ . Define  $N(i, Z)$ and  $N(i, \hat{Z})$  as analogous quantities for *Z* and  $\hat{Z}$ . For present purposes, treat customers that purchase directly from public power authorities as belonging to a county served by a single utility.

First, for plants in *Z*, we construct the share of plants that are accurately matched by county-level matching in counties served by *i* utilities as shown in (1).

$$
p(i) = [N(i;Z)]^{-1} \sum_{e \in \{Z: n(e) = i\}} I(e) \text{ for } i = 1, 2, 3, 4, 5+. \tag{1}
$$

where  $I(\cdot)$  is an indicator function that returns a value of one if our county-based matching algorithm produces a correct match, and zero otherwise. We calculate these probabilities in a completely unweighted manner (no use of ASM sampling weights). By construction,  $p(1) = 1$ .

Information on service territories by zip code is not always sufficient to determine an exact match. As a lower bound on the probability that our county-based algorithm assigns the correct utility in these cases, we compute the following scaled probabilities:

$$
q(i)_{LB} = [N(i;Z)]^{-1} \sum_{e \in \{Z: n(e) = i\}} \widetilde{I}(e) / z(e) \quad \text{for } i = 1, 2, 3, 4, 5+ \tag{2}
$$

where  $z(e)$  is the number of utilities that serve the zip code in which  $e$  is located. In words,  $q(i)_{LB}$  is the fraction of ASM-sampled plants in counties served by *i* utilities that cannot be uniquely matched using zip code matching, scaled down by the number of utilities that serve *e*'s zip code. By construction,  $q(1)_{LB} = 0$ . The *q*'s are constructed in a completely unweighted manner.

In practice, our algorithm is more accurate than random assignment, because we exploit additional information on utility revenues at the state level. Hence, we use the  $\tilde{I}(\cdot)$  function in (1) to provide a better estimate for the probability of an accurate match when plant *e*'s zip code is served by multiple utilities:

$$
q(i) = [N(i;Z)]^{-1} \sum_{e \in \{Z: n(e) = i\}} \widetilde{I}(e) p(z(e)) \quad \text{for } i = 1, 2, 3, 4, 5+ \tag{3}
$$

It is worth remarking that the expression for  $q(i)$  in (3) is also likely to underestimate the probability of an accurate match, because the *p(i)* function in (1) reflects only the fraction of plants that are correctly matched with certainty.

We can now estimate a lower bound on the overall rate of an accurate match as

$$
\hat{A}_{LB} = \left(\sum_{i=1}^{5+} \sum_{E \in {}^\wedge Z} s(e) [p(i) + q(i)]_{LB}]\right) + \left(\sum_{e \in Z} s(e) / z(e)\right) \tag{4}
$$

where the plant-level weights  $s(e)$  satisfy  $\sum s(e) = 1$ .  $\sum_{e} s(e) = 1$ . We estimate the overall rate of an

accurate match as shown in (5).

$$
\hat{A} = \left(\sum_{i=1}^{5+} \sum_{E \in {}^{\wedge}Z} s(e)[p(i) + q(i)]\right) + \left(\sum_{e \in Z} s(e)p(z(e))\right) \tag{5}
$$

The first term on the right side of (5) captures states with county-level matching, and the second term captures states with GIS/zip code matching. The estimated match accuracy rates in equations (4) and (5) do not capture the impact of the nearest neighbor zip corrections or the hand corrections to the county-level utility assignments that we made by using printed maps of utility service territories. In this respect, the match accuracy estimates in (4) and (5) are understated. As remarked above, we exploited printed maps of utility service territories for nine states. Table 5 shows average annual utility match statistics for the PQEM database. The sample-weighted average annual estimated rate of an accurate match is 64 percent. We assume all nearest neighbor zip assignments are correct with  $p(i) = 1$  for all *i* to get an upper bound for the effect of including nearest neighbor zip assignments in the estimated rate of an accurate match. This yields an upper bound average annual estimated rate of an accurate match of 77 percent.

#### *2.5 State-Level Data on Power Sources for Generated Electricity*

 $\overline{a}$ 

The Energy Information Administration makes annual state-level data on fuels and other sources of power for the generation of electricity available to the public. These data are available in the State Energy Data System (SEDS) for all 50 states and the District of Columbia from 1960 to 2000.

We use the SEDS data to create annual state-level shares of fuels used for electricity generation for the following five categories: coal, petroleum and natural gas, hydropower, nuclear power, and other (includes geothermal, wind, wood and waste, photovoltaic, and solar).<sup>10</sup> Figure 3 shows the annual national fuel shares of electricity

<sup>&</sup>lt;sup>10</sup> We use the SEDS updated through 2000. Current SEDS data is available at http://www.eia.doe.gov/emeu/states/ seds.html. A detailed technical note on the creation of fuel shares from the EIA SEDS data is available from the authors upon request.

generation calculated from the SEDS data. Coal is used to generate more electricity than any other fuel in every year from 1960 to 2000. Also note, "other" fuels account for very little electricity generation throughout the entire period.

Figures 4 - 8 show comparisons of national fuel shares for electricity generation calculated from SEDS data and fuel shares calculated from Table 7.2b of EIA (2003c).<sup>11</sup> The fuel shares we calculate from SEDS data follow the pattern of and are close in magnitude to the EIA Table 7.2b data for all fuels except "other". Also of note, the gap between the SEDS-based data and the EIA Table 7.2b data gets larger in 1989 because the SEDS data does not contain non-utility generation for any fuels other than hydropower. There is a particularly large difference for "other" fuels because power generated by wind, geothermal, and other sources is, in large part, generated by nonutilities. However, since the "other" category is such a small percentage of electricity generation, we do not address this difference.

# **3. Industry Codes**

 $\overline{a}$ 

The PQEM contains a revised industry variable, *newind*. The industry codes in the variable *newind* are 4-digit SIC industries. We use a combination of 1972 and 1987 SIC codes across years. Years prior to 1987 are coded with 1972 SIC codes, and years 1987 and later are coded with 1987 SIC codes.<sup>12</sup> Overall, the PQEM contains 447 1972 SIC codes and 458 1987 SIC codes.

<sup>&</sup>lt;sup>11</sup> Table 7.2b can be found in EIA (2003c). Note the fuel shares shown in Figures 4.4 - 4.8 are calculated simply by adding up kWh generated by the fuels in each of the five categories and dividing by "total" kWh generated.

<sup>&</sup>lt;sup>12</sup> This does not cause problems for analysis as long as all analyses involving the *newind* variable are either done by year or for groups of years that do not straddle 1987.

We want researchers to have the option of using the NBER-CES producer price indices in conjunction with the POEM.<sup>13</sup> Therefore, any industries that cannot be matched to the NBER-CES producer price index database are considered invalid.<sup>14</sup> If possible, corrections are made to invalid industry codes using data from surrounding years. Observations for which corrections cannot be made are dropped. As can usually be expected with microdata, there are some complexities involved in creating the *newind* variable from the existing ASM industry variables. Technical Appendix B contains a detailed description of how we create the *newind* variable.

## **4. Identification of ASM Plants in CM Years and Sample Weights**

The *ET* (establishment type) variable is used to identify ASM plants in all years except for 1967.  $ET = 0$  indicates that the plant is an ASM plant. Unfortunately, there is no simple way to identify ASM plants in the 1967 CM. The variable *ET* is equal to one for all observations on the 1967 CM file. We combined information on certainty cases from the 1967 CM publication and information on typical imputation patterns for non-ASM plants to identify ASM plants in the 1967 CM. Technical Appendix C describes our methodology for identifying ASM plants in the 1967 CM in detail.

As discussed in Section 2.1, the ASM is a sub-sample of the universe of manufacturing plants. Hence, sample weights are required to create nationally representative statistics. Generally, ASM sample weights are available on the ASM and CM microdata files in the variable *WT*. However, ASM sample weights are not available

<sup>&</sup>lt;sup>13</sup> The NBER-CES producer price indices are available at http://www.nber.org/nberces/nbprod96.htm. There is a price index value for each year and 4-digit SIC code.

<sup>&</sup>lt;sup>14</sup> We drop 2794, which is in the 1972 NBER-CES database. Industry 2794 is listed as a discontinuous industry in Davis, Haltiwanger, and Schuh (1996) and is put into 2793. We drop 2067 (Chewing Gum) as a valid industry in the 1987 codes. For confidentiality reasons, Census combined 2067 into 2064 (Candy and Other Confectionary Products). We do this as well during the creation of the PQEM.

on the 1963 and 1967 CM plant-level data files. Technical Appendix D describes the method we use to estimate ASM sample weights for the 1963 and 1967 CM surveys.

#### **5. Geography Codes**

 $\overline{a}$ 

The PQEM contains a time consistent Federal Information Processing Standards (FIPS) combined county-state identifier, *cyfstn*. 15 Unfortunately, there are problems with the FIPS county and state code identifiers on some of the ASM and CM microdata files. Further, FIPS county codes have changed over time. Technical Appendix E describes changes we make to the state and county FIPS codes to make them correct and consistent across time in the PQEM.

#### **6. Creation of Purchase Level Variables**

In addition to log purchased electricity itself, we create four variables to measure the electricity purchase levels of plants by where they fit into the distribution of purchased electricity. First, we compute two unweighted decile and centile purchase level variables to use in our imputation procedures. Then we compute shipments-weighted decile and centile purchase level variables for use in our analysis.

We compute the unweighted distribution of log purchased electricity across all plants by year. Then we compute deciles of purchased electricity and assign each plantyear observation a value in the variable, *decile\_uu,* based on where it fit into the distribution. A value of *decile\_uu* equal to one implies that the plant's quantity of purchased electricity for that year falls in the lowest decile of users for that year. Additionally, we create a variable, *centile uu*, representing the unweighted electricity

<sup>&</sup>lt;sup>15</sup> The National Institute of Standards and Technology (NIST) issues FIPS codes. NIST publications related to FIPS codes can be found at http://www.itl.nist.gov/fipspubs/.

purchase level centile of the plant in that year. We create this variable by ordering plants from lowest to highest quantity of purchased electricity and dividing them into 100 equally sized groups.<sup>16</sup> A value of *centile uu* equal to one implies that the plant's quantity of purchased electricity for that year falls into the group containing the smallest electricity purchasers in that year.

Further, we create two measures of where a plant fits in the shipments-weighted distribution of electricity purchases. For one measure, we pooled observations over all plants within a year and computed shipment-weighted deciles of the resulting distribution of electricity purchases. We then assigned each plant-year observation a decile rank from 1 to 10 based on where it fits in the pooled distribution for that year and called this variable *decile*. For a second shipments-weighted measure, we assigned centile ranks from 1 to 100 in the same manner to the variable *centile*.

#### **7. Imputations for Observations with Unreasonable Electricity Prices**

This section describes our procedures for identifying and imputing values for electricity variables for observations with unreasonable electricity prices, purchases, and/or expenditures. We impute values for the following two electricity variables:  $EE =$ electricity expenditures and *PE* = quantity of purchased electricity. Annual electricity prices are calculated as *EE* divided by *PE*.

We employ two data filters to identify observations with unreasonable values of the electricity variables. The first data filter identifies observations with specific problems with the electricity variables. We apply an imputation algorithm to the observations

<sup>&</sup>lt;sup>16</sup> We also created a centile variable based on percentiles of the distribution by year. The results were very similar. The use of equally sized groups allows us to avoid potential disclosure problems.

identified as problem observations by the first data filter. Following this, we apply a second, more general, data filter to the electricity variables to identify remaining problem observations. We use the same imputation algorithm to correct as many of these problem observations as possible.

#### *Data Filter 1: Specific Problems*

Data Filter 1 marks observations with any of the following characteristics as problem observations.

- The observation has a real price of electricity  $\geq$  \$0.30 per kWh.<sup>17</sup>
- The observation has a nominal price of electricity equal to exactly \$0.001 per kWh.
- The observation has missing or zero *PE* and/or *EE*.

 $\overline{a}$ 

There is a major data anomaly in the 1983 ASM. The variables *EE* and *PE* are equal for many plants. Although this phenomenon occurs across all purchase deciles, it occurs primarily with plants that are smaller, where size is defined in terms of their amount of purchased electricity. Ninety percent of all *EE* = *PE* observations occur in the three smallest plant unweighted purchase deciles, representing eight percent of all small plants.18 Nearly 1,500 plants (3 percent of all ASM plants in 1983) have a nominal price of electricity equal to \$1 per kWh (i.e., *EE* = *PE* for that plant) in 1983. Other years have

<sup>&</sup>lt;sup>17</sup> Nominal prices were deflated to real 1996 prices using the annual implicit GDP deflator from the Bureau of Economic Analysis.

<sup>&</sup>lt;sup>18</sup> We created unweighted purchase deciles for use in our imputation process. Here, "purchase decile" refers to the decile class (in terms of the amount of purchased electricity) of the plant. Purchase deciles are created by year based on the unweighted distribution of log *PE* for 1963, 1967, and 1972-2000. The variable *decile* = 1 represents the decile of the smallest electricity purchasers.

only a trivial number of occurrences: less than  $0.2$  percent.<sup>19</sup> Further, 1983 contains a relatively large number of plants with real price of electricity greater than 30 1996 cents per kWh. According to EIA data, these prices are very high; average industrial electricity prices were \$0.0485 per kWh in 1983.<sup>20</sup>

For the purpose of examining and correcting the log price of electricity in this technical report, we consider all plants with a real price of electricity  $\geq$  \$0.30 per kWh to be "problem" plants. We feel this is a reasonable cutoff for problem plants for a couple of reasons. First, this cutoff is six times the highest average U.S. industrial electricity price as reported by the EIA. Second, a quick look at the Manufacturing Energy Consumption Survey (MECS) plant-level data for 1988, 1991, 1994 and 1998 shows that less than one fifth of one percent of the plants have real electricity prices  $\geq$  \$0.30 per kWh.

There are over 2,900 plants in 1983 with real electricity price  $\geq$  \$0.30 per kWh. This is close to 6 percent of all plants in the 1983 ASM sample. While this may not seem like a large percentage, you can see in Figure 9 that a small percentage of plants can have a big effect on important characteristics of the data, such as the standard deviation. Specifically, Figure 9 shows the completely unweighted standard deviation of the log price of electricity from the 1963, 1967 and 1972-2000 ASM. It is easy to see that the standard deviation of the log price of electricity in 1983 is disproportionately high relative to surrounding years. Additionally, problem observations with a real price of electricity≥ \$0.30 per kWh are not uniformly distributed among levels of energy users. Approximately 15 percent of plants in the three smallest plant purchase deciles have a

<sup>&</sup>lt;sup>19</sup> There are observations for which the price of electricity is missing. These are observations for which *PE* and/or *EE* are zero or missing so the price of electricity could not be calculated.

 $^{20}$  This information can be found on the EIA Internet site: http://www.eia.doe.gov.

real price of electricity  $\geq$  \$0.30 per kWh in 1983. Thus, failure to correct for problems with the *EE* and *PE* variables could lead to especially poor results for plants that purchase relatively smaller amounts of electricity.

Further, there are close to 40 observations among all years with nominal price of electricity equal to exactly \$0.001 per kWh. Looking at the data shows that *PE* is simply *EE* multiplied by 1000. Since this is quite unlikely to be true, these observations will also be considered "problem" observations. Finally, all observations with missing or zero *PE* and/or *EE* will be considered "problem" observations.

#### *Data Filter 2: General Outliers*

 $\overline{a}$ 

After we create "corrected" log price of electricity values for as many as possible of the problem observations identified by Data Filter 1, we apply a second data filter to catch general outliers. An observation is a general outlier according to Data Filter 2 if either of the following are true.

- The log price of electricity is both a time series and cross-sectional outlier within its' best-match utility area and state. $^{21}$
- *PE* in year *t* is greater than or equal to the  $75<sup>th</sup>$  percentile of *PE* for year *t* and *PE* in year *t* is at least 10 times greater than *PE* in year *t*-1 and *PE* in year *t* is at least 10 times greater than *PE* in year  $t+1$ <sup>22</sup>

An observation in year *t* is a time series outlier if the difference between the log price of electricity in year *t*-1 and the log price of electricity in year *t* is more than 0.5 and the difference between the log price of electricity in year *t*+1 and the log price of electricity

 $21$  The best-match utility area of the plant is based on EIA data that is merged to the ASM data by county.

<sup>&</sup>lt;sup>22</sup> This condition on *PE* is required in addition to the condition on the log price of electricity because if both *PE* and *EE* are outliers for the plant, the electricity price may still be reasonable.

in year *t* is more than 0.5. An observation in year *t* is a cross-sectional outlier within its' best-match utility area and state if the difference between the observation's log price of electricity and the mean log price of electricity for its' best-match utility area and state is greater than 1.

# *Imputation Algorithm*

We split our imputation algorithm into two parts. First, we correct the log price of electricity. Once we have corrected the log price of electricity, we correct the values of *EE* and *PE*. The algorithm to correct the log price of electricity is shown below.

- (1) Estimate *decile*-county log nominal price of electricity (*lpe*) changes using nonproblem observations. Apply this price change to the non-problem previous (or subsequent) year log price of electricity to calculate a corrected log price of electricity.
- (2) If step 1 does not provide a corrected log price of electricity, estimate county log price of electricity changes using non-problem observations. Apply this price change to the non-problem previous (or subsequent) year log price of electricity to calculate a corrected log price of electricity.
- (3) If steps 1 and 2 do not provide a corrected log price of electricity, run the following regression by year on non-problem observations:

$$
lpe_{et} = \alpha_0 + \alpha_1 TE_{et} + \alpha_2 COUNTY_{et}
$$
\n
$$
(6)
$$

where *lpe* = log price of electricity, *TE* = total employment, *COUNTY* = county where the plant is located,  $e =$  plant and  $t = YEAR$ . Use the predicted *lpe* from regression (6)

as the corrected log price of electricity for all remaining problem observations in that county for that year.

We first identify problem observations with Data Filter 1 and create corrected log price of electricity values (*lpe\_corrected*) using the algorithm above. Using the corrected observations, we then identify additional problem observations with Data Filter 2 and create corrected log price of electricity values using the algorithm above. Finally, we calculate corrected PE and EE values as follows.

- (1) If *EE* is non-zero and non-missing, calculate corrected *PE* as *PE\_corrected* = *EE* / *lpe\_corrected*.
- (2) If *EE* is zero or missing, but *PE* is non-zero and non-missing, calculate corrected *EE* as *EE\_corrected* = *PE* \* *lpe\_corrected*.
- (3) If both *EE* and *PE* are missing or zero, but *lpe* was corrected using either the previous or subsequent year data, assign corrected *PE* as the value of the current year mean of the unweighted purchase centile (*centile\_uu*) of the previous or subsequent year that was used to correct  $lpe$ .<sup>23</sup> Then calculate corrected *EE* as *EE\_corrected* = *PE* \* *lpe\_corrected*. Note that observations with both *PE* and *EE* equal to zero or missing and no non-problem previous or subsequent year observations cannot have *PE* and *EE* corrected though they might have a corrected *lpe*.

# *Results of Imputation*

 $\overline{a}$ 

Figure 10 shows the unweighted standard deviation of the log price of electricity after the correction algorithm has been applied to all years. We no longer see the huge

<sup>&</sup>lt;sup>23</sup> The *centile* uu variable is calculated as described in Section 7.

peak in the standard deviation in 1983 that we saw in Figure 9. The total number of "problem" observations in 1983 is close to 6,000. Of these, nearly half were fixed using Step 1 of our log price of electricity correction algorithm with the previous year. In total, we were able to fix approximately two-thirds of the problem observations in  $1983.<sup>24</sup>$  We drop observations we cannot fix from the PQEM.

#### **8. Imputation of Electricity Prices in 1989-1991**

The data contain a noticeable dip in electricity prices from 1989 to 1991 in the lower part of the electricity purchase distribution. Figure 11 shows this dip, which appears to reflect a measurement problem in the ASM. We apply the imputation model described below to plants in the lower six deciles of the unweighted electricity purchases distribution, because the upper four deciles show no sign of measurement problems.

#### *Fit the imputation model to the 1988 and 1992 ASM data*

For each of 1988 and 1992, we run the following regression

$$
lpe\_asm_e = \gamma_0 + \gamma_1(centile\_uu_e) + \gamma_2(FIPSST_e) + \gamma_3(bigutil_e) + \varepsilon_e
$$
 (7)

where *lpe\_asm* is the ASM log price of electricity, *centile uu* is the unweighted purchase centile of the plant, *FIPSST* is the state indicator, *bigutil* is the best-match utility code, and  $\varepsilon$  is a residual. In equation (7), *centile uu*, *FIPSST*, and *bigutil* are vectors of fixed effects.

 $\overline{a}$ 

<sup>&</sup>lt;sup>24</sup> For additional detail see the technical report "Creation of the Prices and Quantities of Electricity in Manufacturing Database Report 4: Outlier Corrections for the Electricity Variables in the 1963-2000 Annual Survey of Manufactures" in Grim, Haltiwanger, Davis and Streitwieser (2005).

## *Interpolate coefficients for 1989-1991*

Regression (1) yields estimated coefficients  $\hat{\gamma}_0$ ,  $\hat{\gamma}_1$ ,  $\hat{\gamma}_2$ , and  $\hat{\gamma}_3$  for 1988 and 1992. We use these coefficients to interpolate coefficients for 1989, 1990, and 1991.<sup>25</sup> First, we calculate the difference between the 1988 and 1992 coefficients. Then we divide this difference evenly over time between 1989, 1990, and 1991. For example, the 1990 intercept coefficient is defined as

$$
\gamma_{0,1990}^{0} = \gamma_{0,1988}^{0} + 2 \left( \frac{\gamma_{0,1992}^{0} - \gamma_{0,1988}^{0}}{4} \right)
$$
 (8)

#### *Apply the imputation model to plants in 1989-1991*

Using the interpolated coefficients and the residual distribution, we impute a value for log electricity price for the ASM plants in 1989-1991 in the lower six deciles of the unweighted electricity purchases distribution. The imputed value is given by

$$
lpe\_imp_e = \hat{\gamma_0} + \hat{\gamma_1}(centile\_uu_e) + \hat{\gamma_2}(FIPSST_e) + \hat{\gamma_3}(bigutil_e) + Z(decile\_uu_e)
$$
 (9)

 $\overline{a}$ 

 $25$  We should note there is a slight complication when interpolating the best-match utility fixed effect coefficients. All 350 best-match utilities do not appear in all the years in our sample. Recall best-match utility is a county-based notion, and we do not require county to be consistent for a single plant across our time period. Further, 1989 is the start of a new ASM panel so some counties that were represented in 1988 may not be represented in 1989. We calculate estimated 1988 and 1992 coefficients for best-match utilities in 1989, 1990, and 1991 that are not in one or both of 1988 and 1992 as the unweighted average (plantlevel) of the coefficients for all of the best-match utilities in that state in that year. The estimated coefficients are calculated for 4 best-match utilities (16 plants) in 1989, 4 best-match utilities (24 plants) in 1990, and 5 best-match utilities (25 plants) in 1991.

where *Z(decile uu)* is a random draw from the pooled 1988 and 1992 distribution of residuals in (1). We allow the distribution of residuals to vary freely across deciles of electricity purchasers. We then impute *EE* and *PE* as described in Section 8.3.

Overall, close to 110,000 observations (60%) in 1989-1991 have electricity variables imputed with this methodology. Figure 12 shows the mean log real price of electricity by unweighted purchase decile and year after the imputation. The result is a big improvement over Figure 11. Figure 13 shows the mean log real price of electricity by shipments-weighted purchase decile.

#### **9. Total Value of Shipments Outliers**

The ASM files contain some outliers in the total value of shipments (*TVS*) variable. For example, there is a single plant in 1963 that accounts for approximately 3.6% of total *TVS* in 1963. This plant appears in later years with much more reasonable *TVS* values. The discovery of this major outlier and clear data error led us to create a *TVS* data filter to identify outliers and an imputation method to "correct" these outliers. Technical Appendix F describes the *TVS* data filter and imputation method we use in creating the PQEM database.

# **10. Utility Ownership**

There are six utility ownership categories in the PQEM: private, cooperative, federal, municipal, sub-division and state. To show the distributions of electricity purchases by ownership type, we combine utilities in the municipal, cooperative and subdivision ownership categories into a single municipal/cooperative ownership category

and utilities in the federal and state ownership categories into a single federal/state ownership category.

Figure 14 shows the distribution of plant-level log electricity purchases by utility ownership category for pooled years 1963, 1967, and 1972-2000. The distributions look very similar for utilities with private or municipal/cooperative ownership, both peaking at a log purchases value of around 4, or roughly 54 MWh. The distribution is dramatically flatter for utilities with federal/state ownership, and the purchase distribution of federal/state owned utilities includes plants with much larger annual electricity purchases.

We define the first-order purchase moment of a utility, or the size of the average annual customer electricity purchase, as shown in (10).

1<sup>st</sup> order purchase moment of utility 
$$
g = \sum_{e \in g} s_e [\log(q_e)]
$$
 (10)

where *e* indexes plants, *g* indexes utilities,  $s_e$  is the share of purchases from utility *g* by plant *e*, and *qe* is the quantity of electricity purchased by plant *e*. Figure 15 shows the distribution of the first-order purchase moment for utilities with private versus municipal/cooperative ownership for selected years.<sup>26</sup> We see that private utilities have larger purchasers on average for all years.

 $26$  The federal/state owned utility distribution plots by year are not shown because they fail to meet disclosure requirements.

# **References**

- Bartelsman, Eric J. and Wayne Gray. 1996. "The NBER Manufacturing Productivity Database." NBER Technical Working Paper 205.
- Becker, Randy A. 1999. "Geographical Coding in the Censuses of Manufactures: 1963-1997." Unpublished.
- Davis, Steven, J., Cheryl Grim, John Haltiwanger and Mary Streitwieser. 2007. "Electricity Pricing to U.S. Manufacturing Plants, 1963-2000." Unpublished.
- Davis, Steven J., John C. Haltiwanger and Scott Schuh. 1996. *Job Creation and Destruction*. Cambridge, Massachusetts: The MIT Press.
- Dunne, Timothy. 1998. "1987 & 1992 Imputes." CES Data Issues Memorandum 98-1. (Access restricted to CES staff and approved data users.)
- EIA [Energy Information Administration]. 2003a. "State Energy Data 2000." http://www.eia.doe.gov/emeu/states/\_seds.html.
- EIA [Energy Information Administration]. 2003b. "Monthly Energy Review October 2003." http://tonto.eia.doe.gov/FTPROOT/multifuel/mer/00350310.pdf.
- EIA [Energy Information Administration]. 1998. "Electric Trade in the United States 1996." DOE/EIA-0531(96).
- U.S. Department of Commerce, U.S. Bureau of the Census. 1971. *Census of Manufactures, 1967*, Washington D.C.: U.S. Government Printing Office.
- U.S. Department of Commerce, U.S. Bureau of the Census. 1966. *Census of Manufactures, 1963*, Washington D.C.: U.S. Government Printing Office.

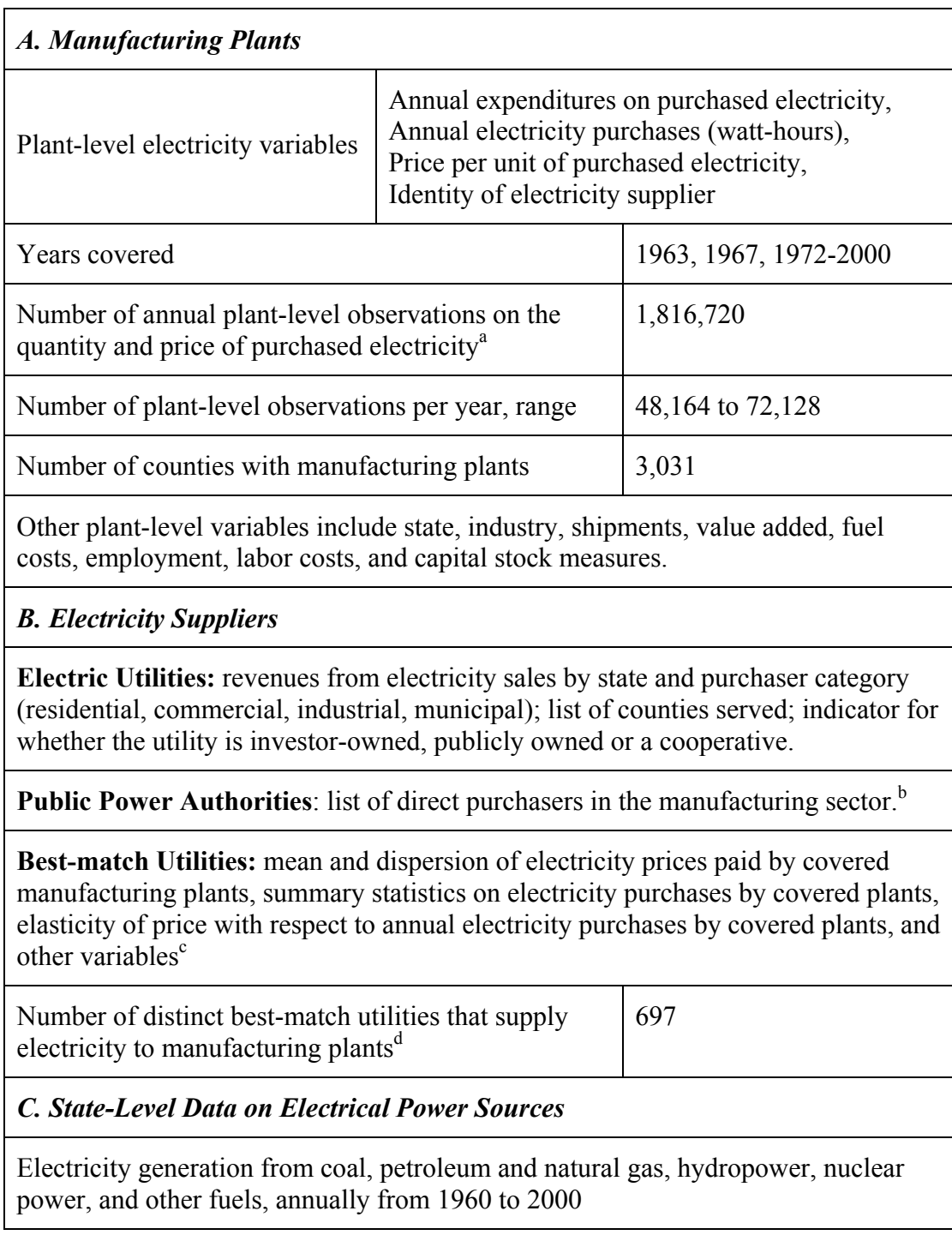

# **Table 1.** Scope and Coverage of the PQEM

Notes:

- a. Our initial sample contains 1,945,813 records. We drop 107 records because of invalid geography codes and 128,058 (6.6%) because of missing values for electricity price, total employment, value added or shipments. We also trim the bottom 0.05% (five one-hundredths of one percent) of the electricity price distribution in each year (928 observations over all years).
- b. We draw upon news articles and other public sources to compile a list of manufacturing plants that purchase electricity directly from the following six public power authorities: the Tennessee Valley Authority (TVA), the Bonneville Power Authority (BPA), the New York Power Authority (NYPA), Santee Cooper (SC), the Grand River Dam Authority (GRDA), and the Colorado River Commission of Nevada (CRC). Direct purchasers typically use large quantities of electricity, often operate their own transformers and sometimes obtain electricity for much lower prices than other plants.
- c. Best-match utility is a constructed variable that reflects our efforts to assign a unique electricity supplier to each manufacturing plant in the database. See Technical Appendix A for details on our utility assignment algorithm.
- d. By construction, no best-match utility crosses state boundaries. Thus a single electric utility or public power authority can map to multiple best-match utilities. Among the 733 distinct best-match utilities in the database, 13 are accounted for by the three public power authorities.

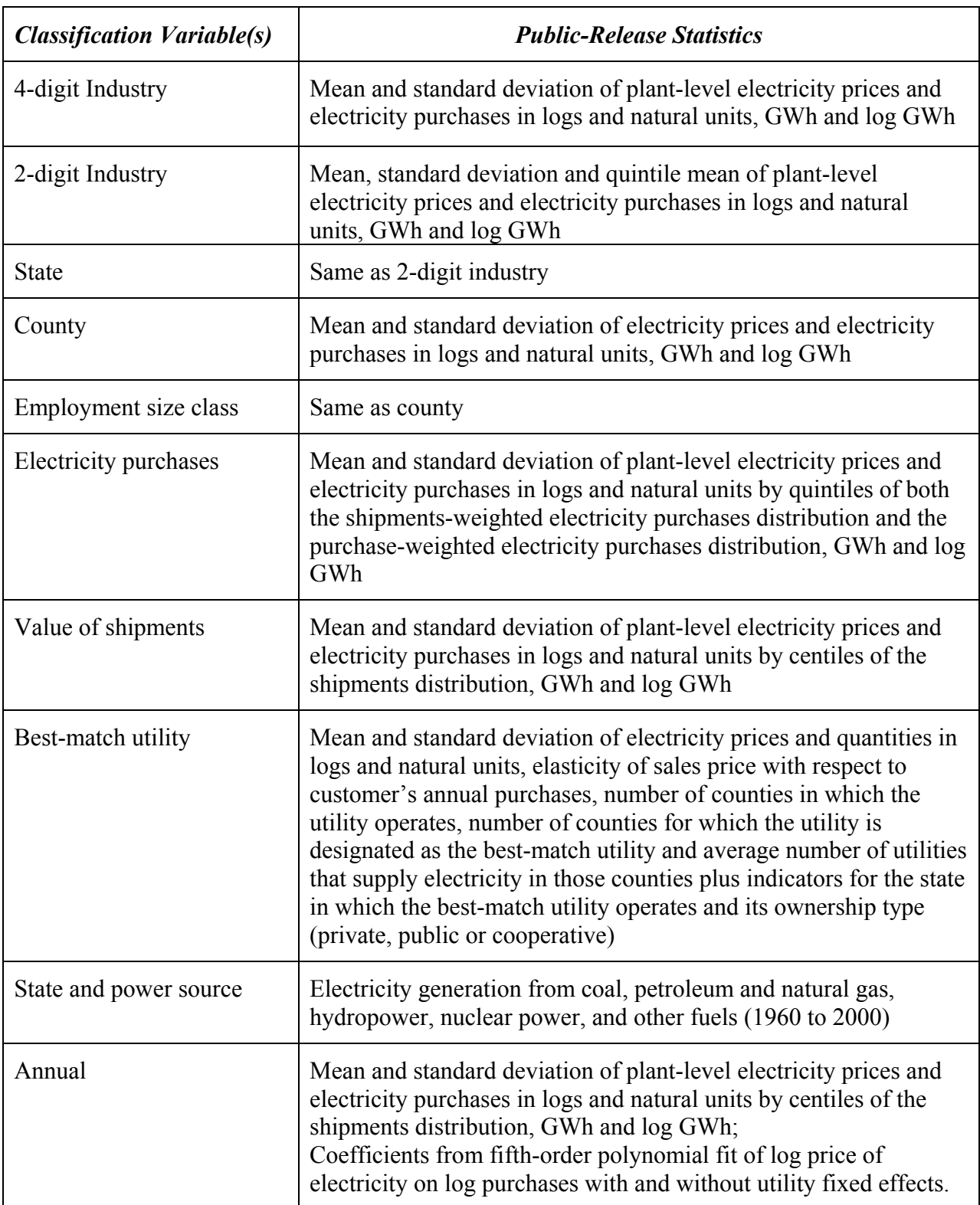

# **Table 2.** Contents of the PQEM Public-Release Tabulations

Note: The public-release statistics are computed from the Prices and Quantities of Electricity in Manufacturing (PQEM) database for 1963, 1967 and annually from 1972 to 2000. Part-year observations are excluded from the PQEM. Most statistics are computed with weighting by the value of shipments and with weighting by the quantity of purchased electricity. Statistics are suppressed in certain cells to maintain confidentiality.

|                                                                                      |                                        |      |      |       |        |                                                                                | Year(s) |               | Weighted by<br>Plant Output<br>(Value of<br>Shipments) | Weighted<br>by Plant<br>Electricity<br>Purchases                                     |
|--------------------------------------------------------------------------------------|----------------------------------------|------|------|-------|--------|--------------------------------------------------------------------------------|---------|---------------|--------------------------------------------------------|--------------------------------------------------------------------------------------|
|                                                                                      | Mean annual electricity purchases, GWh | All  |      |       | 99.76  | 860.39                                                                         |         |               |                                                        |                                                                                      |
|                                                                                      | Standard deviation of annual purchases | All  |      |       | 333.97 | 2,399.99                                                                       |         |               |                                                        |                                                                                      |
| Mean real price of purchased electricity,                                            |                                        |      |      |       |        |                                                                                | 1963    |               | 5.93                                                   | 3.88                                                                                 |
| 1996 cents per kilowatt-hours (KWh)                                                  |                                        |      |      |       |        |                                                                                | 2000    |               | 5.47                                                   | 4.44                                                                                 |
| Standard deviation of real electricity prices,                                       |                                        |      |      |       |        |                                                                                | 1963    |               | 2.87                                                   | 2.16                                                                                 |
| 1996 cents per KWh                                                                   |                                        |      |      |       |        |                                                                                | 2000    |               | 2.11                                                   | 1.80                                                                                 |
| Standard deviation of log real electricity prices                                    |                                        |      |      |       |        |                                                                                | 1963    |               | 0.409                                                  | 0.524                                                                                |
|                                                                                      |                                        |      |      |       |        | 2000                                                                           |         |               | 0.360                                                  | 0.383                                                                                |
|                                                                                      |                                        |      |      |       |        | Quantiles of Annual Electricity Purchases (GWh), Shipments Weighted, All Years |         |               |                                                        |                                                                                      |
| $\mathbf{1}$                                                                         | 5                                      | 10   | 25   | 50    |        | 75                                                                             | 90      |               | 95                                                     | 99                                                                                   |
| .07                                                                                  | .30                                    | .70  | 3.22 | 16.37 |        | 89.23                                                                          |         | 267.35        | 443.94                                                 | 1,499.81                                                                             |
|                                                                                      |                                        |      |      |       |        |                                                                                |         |               |                                                        | Quantiles of Real Electricity Prices in 1996 cents per KWh, Shipments Weighted, 1963 |
| $\mathbf{1}$                                                                         | 5                                      | 10   | 25   | 50    |        | 75                                                                             |         | 90            | 95                                                     | 99                                                                                   |
| 2.01                                                                                 | 2.97                                   | 3.45 | 4.14 | 5.30  |        | 7.20                                                                           |         | 10.74<br>8.82 |                                                        | 18.88                                                                                |
| Quantiles of Real Electricity Prices in 1996 cents per KWh, Shipments Weighted, 2000 |                                        |      |      |       |        |                                                                                |         |               |                                                        |                                                                                      |
| $\mathbf{1}$                                                                         | 5                                      | 10   | 25   | 50    |        | 75                                                                             |         | 90            | 95                                                     | 99                                                                                   |
| 2.26                                                                                 | 2.86                                   | 3.30 | 3.99 | 5.08  |        | 6.59                                                                           |         | 8.22          | 9.21                                                   | 13.31                                                                                |

**Table 3.** Electricity Prices and Quantities in the PQEM, Selected Summary Statistics for Manufacturing Plants

Notes: Statistics calculated from the PQEM database. For disclosure reasons, the quantiles shown above are averages of plant-level observations in three quantiles, the quantile shown and the two surrounding quantiles (e.g., quantile 50 as shown is the average of observations in quantiles 49, 50, and 51).

|                                                  |                                                     |       | Unweighted<br>Year(s)                         |       |          |                                                                                                |  |        | Weighted by<br>Electricity<br>Sales (GWh) |  |
|--------------------------------------------------|-----------------------------------------------------|-------|-----------------------------------------------|-------|----------|------------------------------------------------------------------------------------------------|--|--------|-------------------------------------------|--|
| Mean annual electricity sales, GWh               |                                                     |       | All                                           | 1,152 |          | 9,918                                                                                          |  |        |                                           |  |
|                                                  | Standard deviation of best-match utility mean price | 1963  | 2.33                                          |       | 1,823.62 |                                                                                                |  |        |                                           |  |
|                                                  | per KWh in 1996 cents                               |       |                                               |       | 2000     | 1.48                                                                                           |  |        | 1,728.47                                  |  |
|                                                  | Standard deviation of best-match utility mean price | 1963  | 2.23                                          |       |          | 627.83                                                                                         |  |        |                                           |  |
| authorities                                      |                                                     |       | per KWh in 1996 cents, excluding public power |       | 2000     | 1.46                                                                                           |  |        | 1,520.97                                  |  |
| Number of covered manufacturing plants per best- |                                                     |       |                                               |       |          | $25^{\text{th}}$<br>Centile                                                                    |  | Median | $75^{\text{th}}$<br>Centile               |  |
|                                                  | match utility, excluding public power authorities   | 102   | $\overline{2}$                                |       | $\tau$   | 37                                                                                             |  |        |                                           |  |
|                                                  |                                                     |       |                                               |       |          | Quantiles of Annual Electricity Sales (GWh) by Best-match Utilities, Unweighted, All Years     |  |        |                                           |  |
| $\mathbf{1}$                                     | 5                                                   | 10    | 25                                            | 50    | 75       | 90                                                                                             |  | 95     | 99                                        |  |
| 0.09                                             | 0.69                                                | 1.71  | 8.68                                          | 48.2  | 488      | 3,161                                                                                          |  | 6,709  | 17,598                                    |  |
|                                                  |                                                     |       |                                               |       |          | Quantiles of Annual Electricity Sales (GWh) by Best-match Utilities, Sales Weighted, All Years |  |        |                                           |  |
| $\mathbf{1}$                                     | 5                                                   | 10    | 25                                            | 50    | 75       | 90                                                                                             |  | 95     | 99                                        |  |
| 82.3                                             | 638                                                 | 1,332 | 3,537                                         | 8,629 | 15,346   | 20,112                                                                                         |  | 22,280 | 28,339                                    |  |
|                                                  |                                                     |       |                                               |       |          | Quantiles of Mean Electricity Prices in 1996 cents per kWh, Sales Weighted, 2000               |  |        |                                           |  |
| $\mathbf{1}$                                     | 5                                                   | 10    | 25                                            | 50    | 75       | 90                                                                                             |  | 95     | 99                                        |  |
| 2.21                                             | 3.19                                                | 4.02  | 4.84                                          | 5.68  | 6.65     | 7.71                                                                                           |  | 8.47   | 9.08                                      |  |

**Table 4a.** Electricity Prices and Quantities in the PQEM, Selected Sample-Weighted Summary Statistics for Best-match Utilities

 Notes: Statistics calculated from the PQEM database. Best-match utility level statistics are ASM sample weighted. Number of covered plants per best-match utility is not weighted.

|                                                   |                                                     |       |      |                      | Year(s) |              | Unweighted                  |                                                                                                    |      | Weighted by<br><b>Electricity Sales</b><br>(GWh) |  |
|---------------------------------------------------|-----------------------------------------------------|-------|------|----------------------|---------|--------------|-----------------------------|----------------------------------------------------------------------------------------------------|------|--------------------------------------------------|--|
| Mean annual electricity sales, GWh                |                                                     | All   |      | $3.74E + 08$         |         | $6.14E + 09$ |                             |                                                                                                    |      |                                                  |  |
|                                                   | Standard deviation of best-match utility mean price | 1963  |      | 2.26                 |         | $3.34E + 05$ |                             |                                                                                                    |      |                                                  |  |
|                                                   | per KWh in 1996 cents                               |       |      |                      | 2000    |              | 1.56                        | Median<br>$\overline{7}$<br>Quantiles of Annual Electricity Sales (GWh) by Best-match Utilities, Unweighted, All Years<br>95<br>$1.09E+05 1.67E+06 4.44E+07 7.66E+08 2.02E+09 7.54E+09$<br>Quantiles of Annual Electricity Sales (GWh) by Best-match Utilities, Sales Weighted, All Years<br>95<br>5.64E+07 3.25E+08 7.18E+08 1.82E+09 4.61E+09 8.60E+09 1.43E+10 1.67E+10 2.14E+10<br>Quantiles of Mean Electricity Prices in 1996 cents per kWh, Sales Weighted, 2000<br>95 |      | $1.07E + 06$                                     |  |
|                                                   | Standard deviation of best-match utility mean price | 1963  |      | 2.20                 |         |              | $1.68E + 05$                |                                                                                                    |      |                                                  |  |
| authorities                                       | per KWh in 1996 cents, excluding public power       |       |      |                      | 2000    |              | 1.55                        |                                                                                                    |      | $1.03E + 06$                                     |  |
| Number of covered manufacturing plants per best-  |                                                     | Mean  |      | $25^{th}$<br>Centile |         |              | $75^{\text{th}}$<br>Centile |                                                                                                    |      |                                                  |  |
| match utility, excluding public power authorities |                                                     |       |      |                      | 102     |              | $\overline{2}$              |                                                                                                    |      | 37                                               |  |
|                                                   |                                                     |       |      |                      |         |              |                             |                                                                                                    |      |                                                  |  |
| $\mathbf{1}$                                      | 5                                                   | 10    | 25   | 50                   | 75      |              | 90                          |                                                                                                    |      | 99                                               |  |
| 49.6                                              | 1,376                                               | 7,869 |      |                      |         |              |                             |                                                                                                    |      |                                                  |  |
|                                                   |                                                     |       |      |                      |         |              |                             |                                                                                                    |      |                                                  |  |
| $\mathbf{1}$                                      | 5                                                   | 10    | 25   | 50                   | 75      |              | 90                          |                                                                                                    |      | 99                                               |  |
|                                                   |                                                     |       |      |                      |         |              |                             |                                                                                                    |      |                                                  |  |
|                                                   |                                                     |       |      |                      |         |              |                             |                                                                                                    |      |                                                  |  |
| $\mathbf{1}$                                      | 5                                                   | 10    | 25   | 50                   | 75      |              | 90                          |                                                                                                    |      | 99                                               |  |
| 2.21                                              | 2.99                                                | 3.37  | 4.23 | 4.78                 | 5.41    |              | 7.10                        |                                                                                                    | 7.28 | 8.06                                             |  |

**Table 4b.** Electricity Prices and Quantities in the PQEM, Selected Shipments-Weighted Summary Statistics for Best-match Utilities

 Note: Statistics calculated from the PQEM database. Best-match utility level statistics are shipments-weighted. Number of covered plants per best-match utility is not weighted.

|                                                                                                |                                                                                            |                                                                                  |                             |              | Year(s) |                             | Unweighted                                              |                | Weighted by<br><b>Electricity Sales</b><br>(GWh) |              |
|------------------------------------------------------------------------------------------------|--------------------------------------------------------------------------------------------|----------------------------------------------------------------------------------|-----------------------------|--------------|---------|-----------------------------|---------------------------------------------------------|----------------|--------------------------------------------------|--------------|
| Mean annual electricity sales, GWh                                                             |                                                                                            | All                                                                              |                             | $9.91E + 08$ |         | $1.04E+11$                  |                                                         |                |                                                  |              |
| Standard deviation of best-match utility mean price                                            |                                                                                            | 1963                                                                             |                             | 2.40         |         | $6.28E + 05$                |                                                         |                |                                                  |              |
| per KWh in 1996 cents                                                                          |                                                                                            |                                                                                  |                             |              | 2000    |                             | 1.48                                                    |                |                                                  | $8.78E + 05$ |
| Standard deviation of best-match utility mean price                                            |                                                                                            | 1963                                                                             |                             | 2.36         |         |                             | 5.89E+05                                                |                |                                                  |              |
| per KWh in 1996 cents, excluding public power<br>authorities                                   |                                                                                            |                                                                                  |                             |              | 2000    |                             | 1.47                                                    |                |                                                  | $7.07E + 05$ |
| Number of covered manufacturing plants per best-                                               | Mean                                                                                       |                                                                                  | $25^{\text{th}}$<br>Centile |              | Median  | $75^{\text{th}}$<br>Centile |                                                         |                |                                                  |              |
| match utility, excluding public power authorities                                              |                                                                                            |                                                                                  |                             |              | 102     |                             | $\overline{2}$                                          | $\overline{7}$ |                                                  | 37           |
|                                                                                                | Quantiles of Annual Electricity Sales (GWh) by Best-match Utilities, Unweighted, All Years |                                                                                  |                             |              |         |                             |                                                         |                |                                                  |              |
| $\mathbf{1}$                                                                                   | 5                                                                                          | 10                                                                               | 25                          | 50           | 75      |                             | 90                                                      | 95             |                                                  | 99           |
| 6.09                                                                                           | 198                                                                                        | 1,276                                                                            |                             |              |         |                             | $2.50E+04$ 5.72E+05 2.85E+07 5.84E+08 1.80E+09 1.44E+10 |                |                                                  |              |
| Quantiles of Annual Electricity Sales (GWh) by Best-match Utilities, Sales Weighted, All Years |                                                                                            |                                                                                  |                             |              |         |                             |                                                         |                |                                                  |              |
| $\mathbf{1}$                                                                                   | 5                                                                                          | 10                                                                               | 25                          | 50           | 75      |                             | 90                                                      |                | 95                                               | 99           |
|                                                                                                |                                                                                            | 1.96E+08 1.05E+09 2.44E+09 1.07E+10 6.70E+10 1.77E+11 2.56E+11 2.90E+11 2.95E+11 |                             |              |         |                             |                                                         |                |                                                  |              |
|                                                                                                |                                                                                            | Quantiles of Mean Electricity Prices in 1996 cents per kWh, Sales Weighted, 2000 |                             |              |         |                             |                                                         |                |                                                  |              |
| $\mathbf{1}$                                                                                   | 5                                                                                          | 10                                                                               | 25                          | 50           | 75      |                             | 90                                                      |                | 95                                               | 99           |
| 2.10                                                                                           | 2.10                                                                                       | 2.10                                                                             | 2.41                        | 2.86         | 3.97    |                             | 4.55                                                    |                | 4.86                                             | 6.43         |

**Table 4c.** Electricity Prices and Quantities in the PQEM, Selected Purchase-Weighted Summary Statistics for Best-match Utilities

 Note: Statistics calculated from the PQEM database. Best-match utility level statistics are purchase-weighted. Number of covered plants per best-match utility is not weighted.

|                                     |                          | <b>Number of Possible Utility Matches</b> |      |      |      |      |  |  |  |
|-------------------------------------|--------------------------|-------------------------------------------|------|------|------|------|--|--|--|
|                                     | All                      |                                           |      |      |      | $5+$ |  |  |  |
| Percent of Total PQEM Plants        | $\overline{\phantom{a}}$ | 22.9                                      | 22.1 | 22.8 | 13.2 | 190  |  |  |  |
| Percent of Plants in Z              | 16.2                     | 35 1                                      | 23.8 | 164  | 10.2 | 14.6 |  |  |  |
| Percent of Plants in ${}^{\wedge}Z$ | 83.8                     | 20.1                                      | 217  | 24.2 | 13 Q | 20.0 |  |  |  |

**Table 5.** Average Annual PQEM Utility Match Statistics, 1963, 1967, 1972-2000

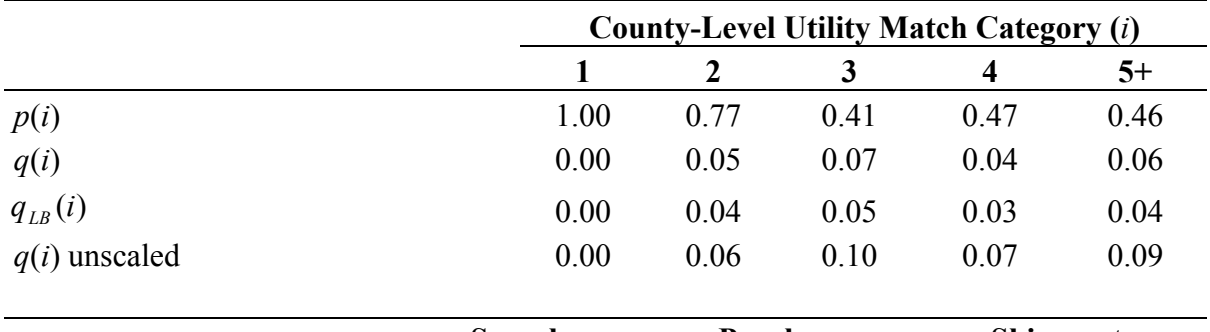

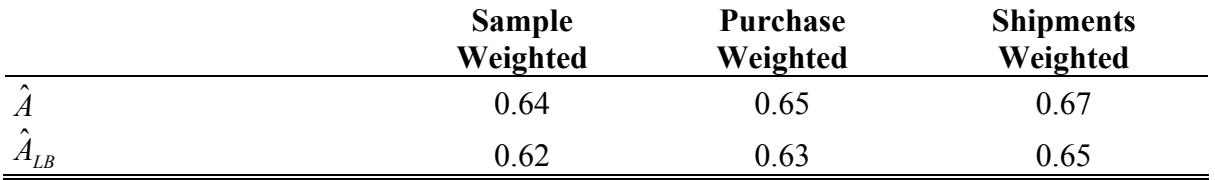

Source: Authors' calculations on the PQEM.

Notes:

- 1. Entries in the first and second panels are calculated in an unweighted manner. Entries in the bottom panel are calculated in weighted manner, as indicated. The "Purchase-Weighted" and "Shipments-Weighted" statistics also make use of sample weights.
- 2.  $p(i)$  is the fraction of PQEM plants accurately matched with certainty under the county-level matching algorithm.
- 3.  $q(i)$  is the fraction of PQEM plants in counties served by more than one utility multiplied by the estimated probability of an accurate plant-utility match.
- 4.  $q_{LB}(i)$  is the fraction of PQEM plants in counties served by more than one utility multiplied by the estimated lower bound on the probability of an accurate plantutility match.
- 5. The unscaled  $q(i)$  is the fraction of PQEM plants in counties served by more than one utility.

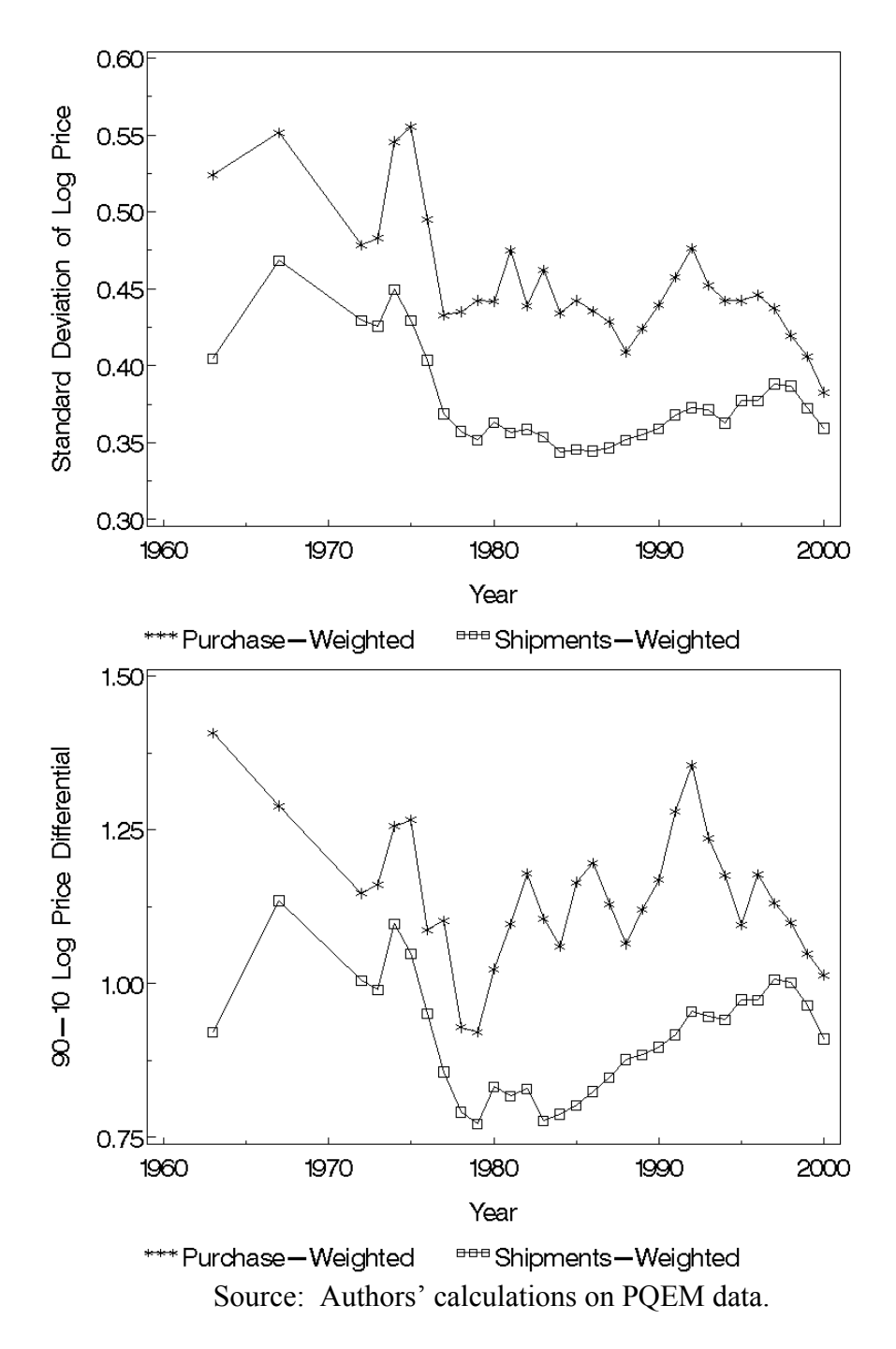

**Figure 1.** Electricity Price Dispersion Among U.S. Manufacturing Plants, 1963-2000

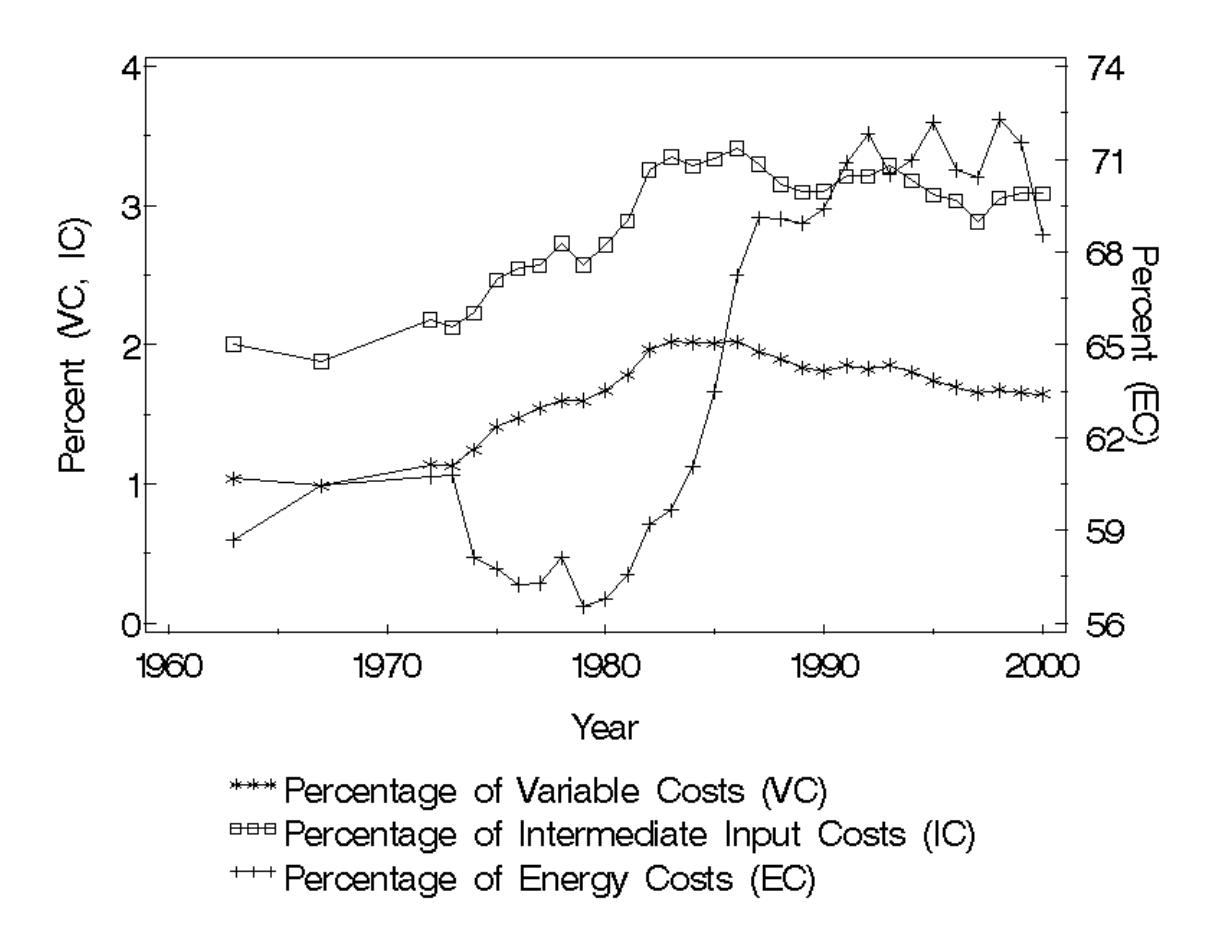

Source: Authors' calculations on the PQEM with part-year observations excluded.

**Figure 2.** Shipments-Weighted Annual Electricity Percentage of Variable Costs, Intermediate Input Costs, and Energy Costs, 1963-2000
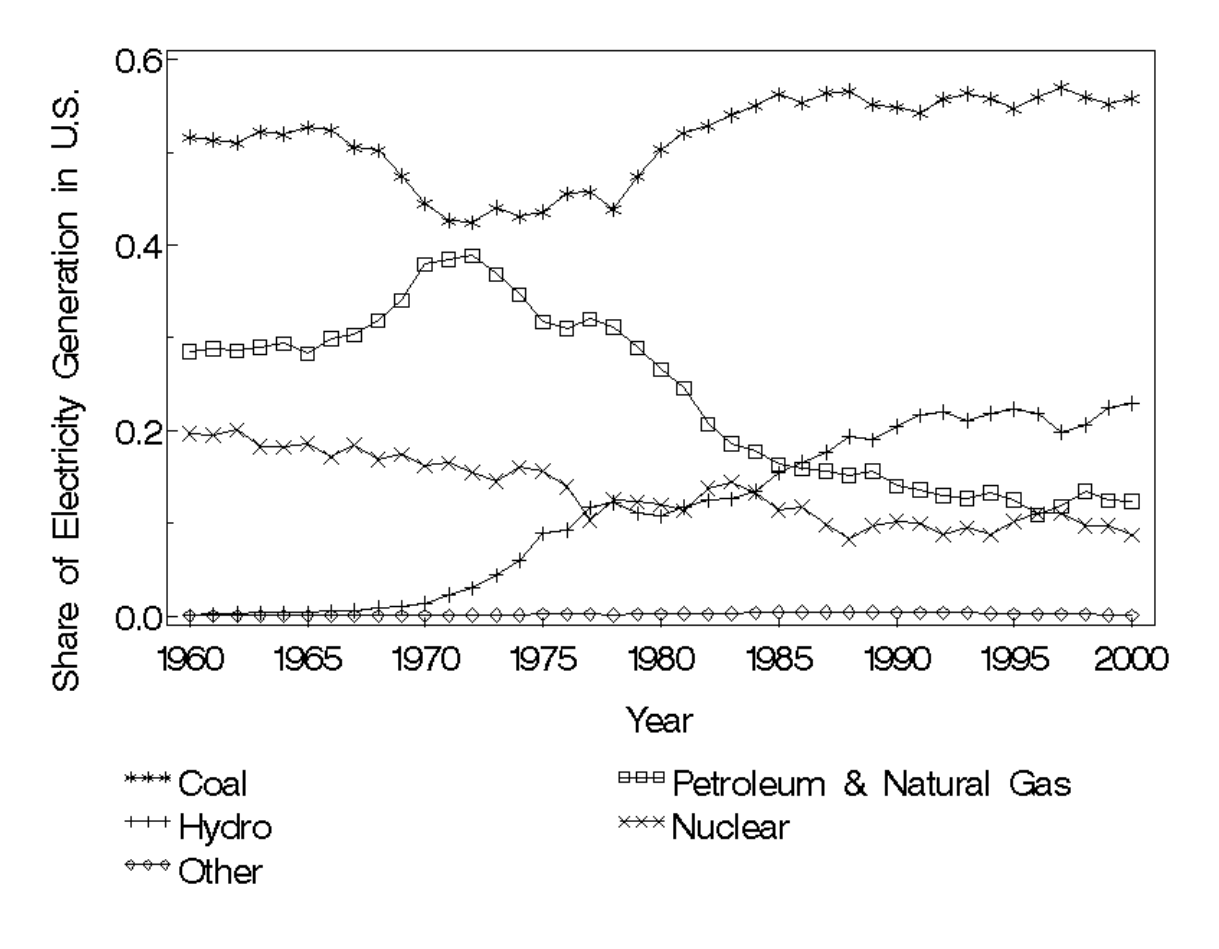

Source: Authors' calculations from EIA SEDS data.

**Figure 3.** Fuel Shares of Electricity Generation in the U.S.

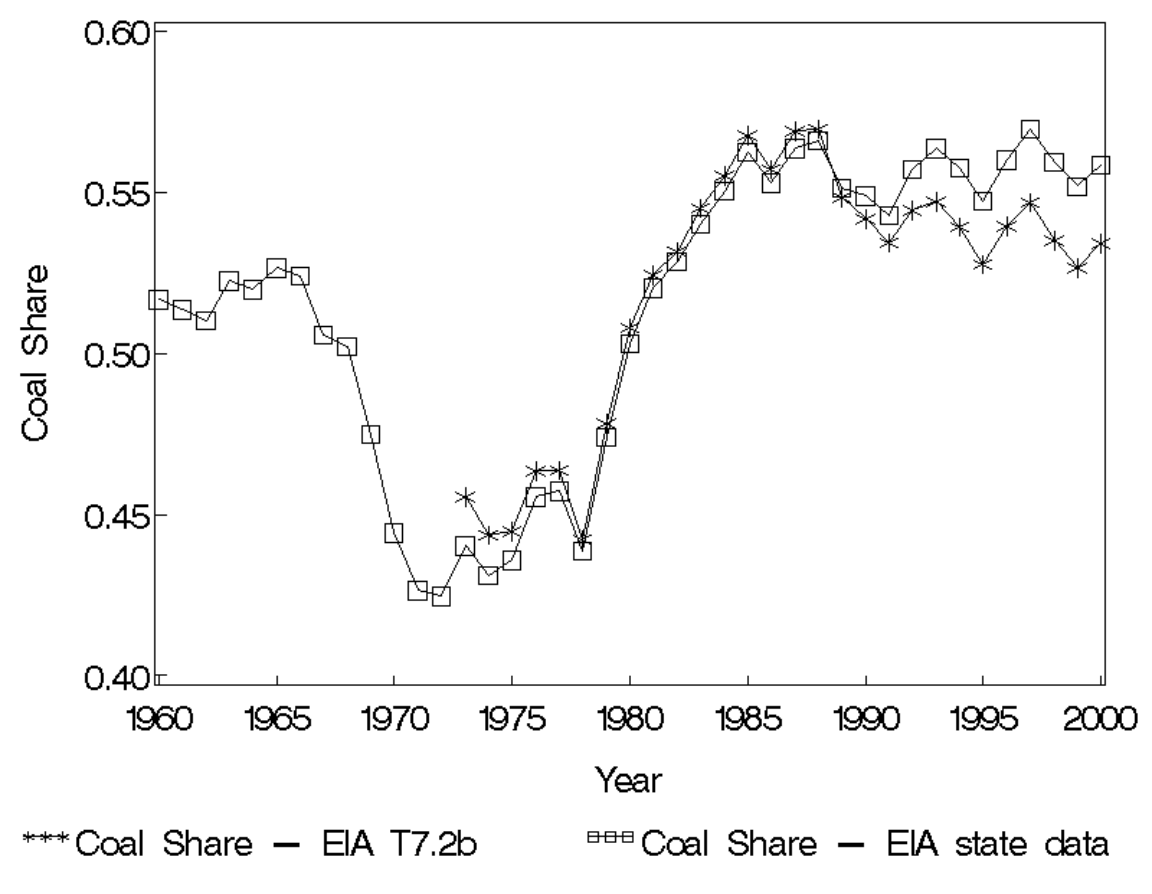

Sources: Authors' calculations from EIA SEDS data and authors' calculations from EIA (2003b) Table 7.2b.

**Figure 4.** Coal Fuel Shares of Electricity Generation in the U.S.

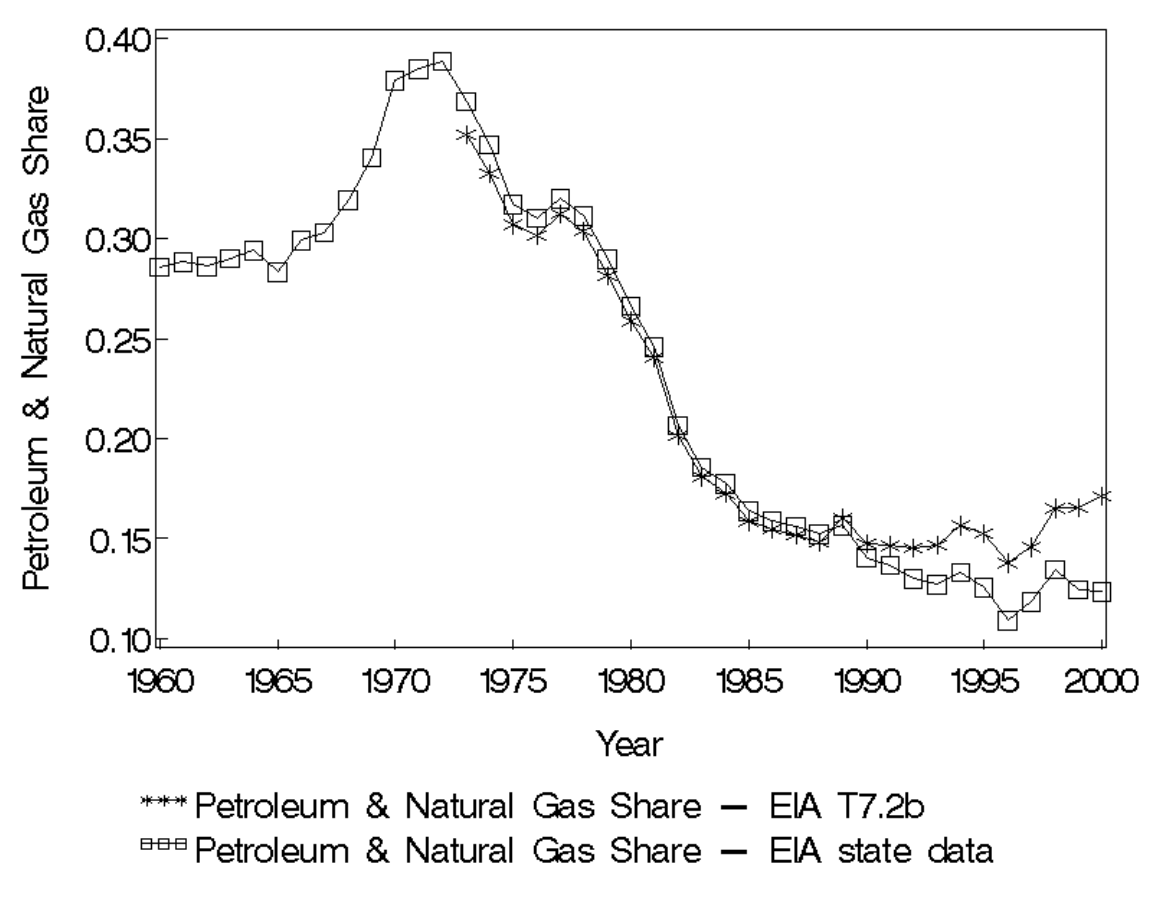

Sources: Authors' calculations from EIA SEDS data and authors' calculations from EIA (2003b) Table 7.2b.

**Figure 5.** Petroleum and Natural Gas Fuel Shares of Electricity Generation in the U.S.

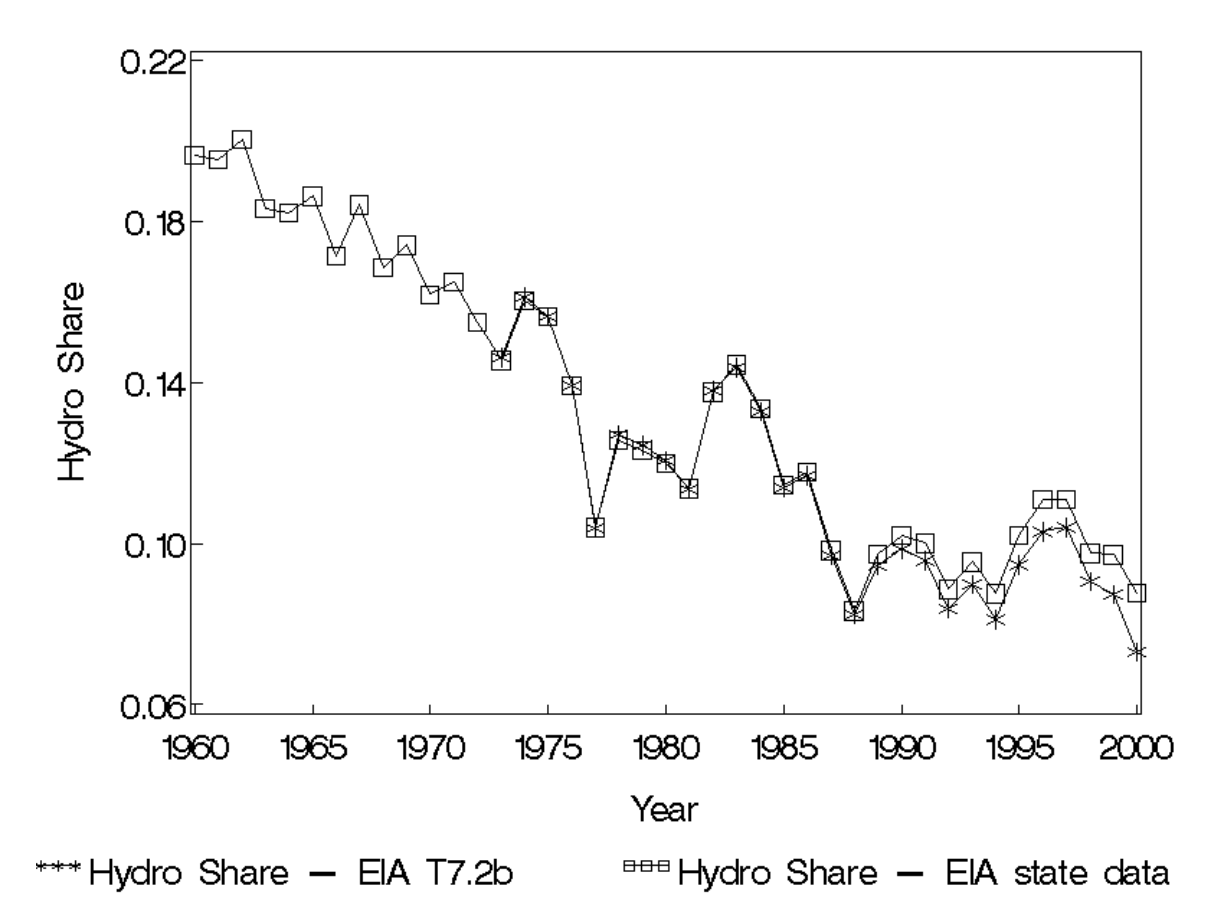

Sources: Authors' calculations from EIA SEDS data and authors' calculations from EIA (2003b) Table 7.2b.

**Figure 6.** Hydro Fuel Shares of Electricity Generation in the U.S.

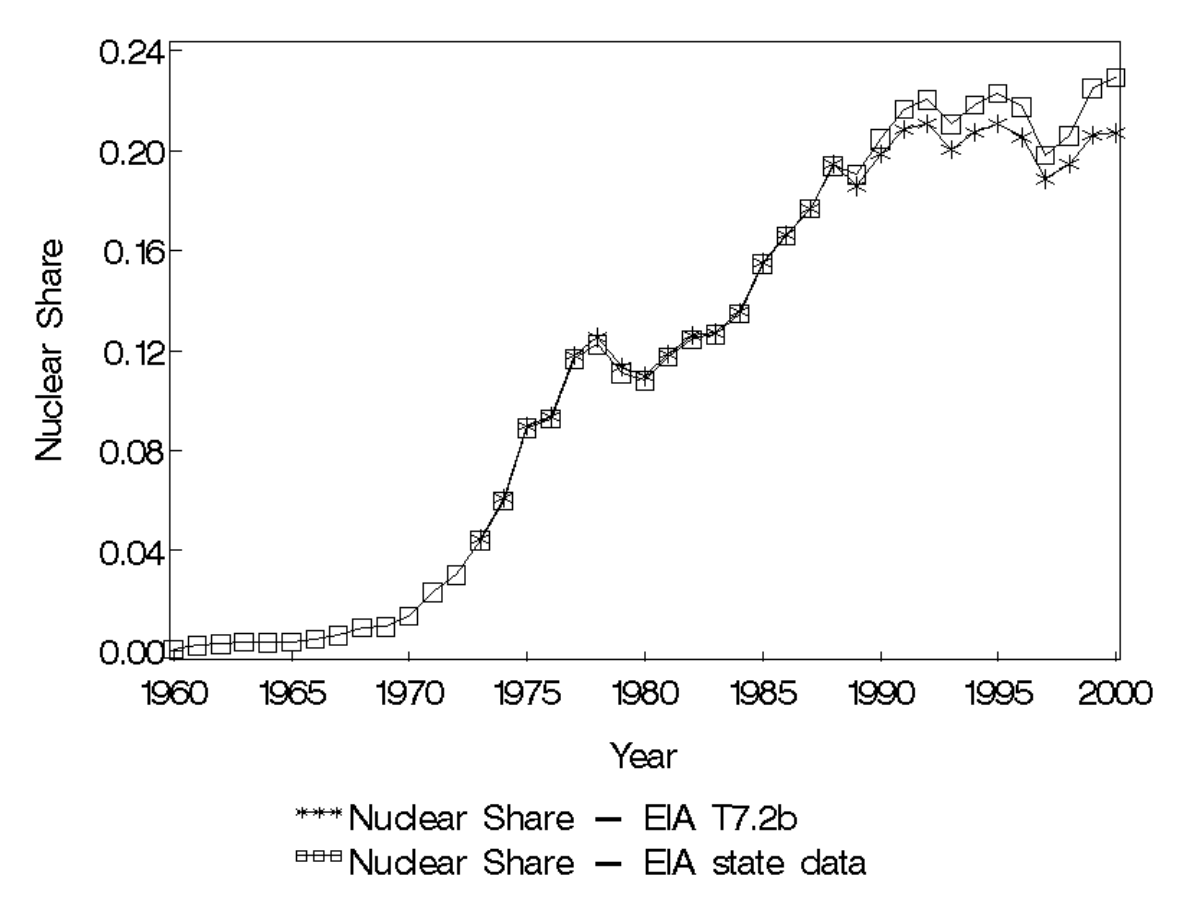

Sources: Authors' calculations from EIA SEDS data and authors' calculations from EIA (2003b) Table 7.2b.

**Figure 7.** Nuclear Fuel Shares of Electricity Generation in the U.S.

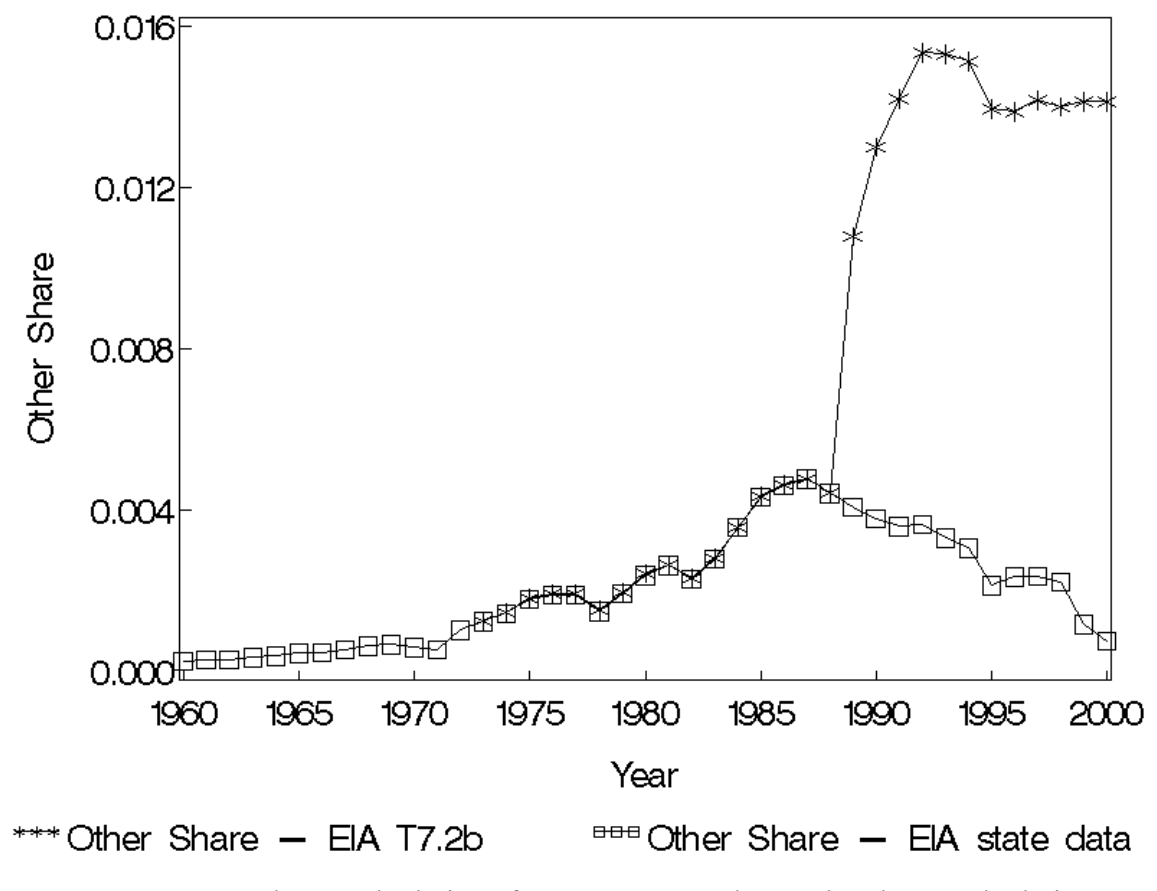

Sources: Authors' calculations from EIA SEDS data and authors' calculations from EIA (2003b) Table 7.2b.

**Figure 8.** Other Fuel Shares of Electricity Generation in the U.S.

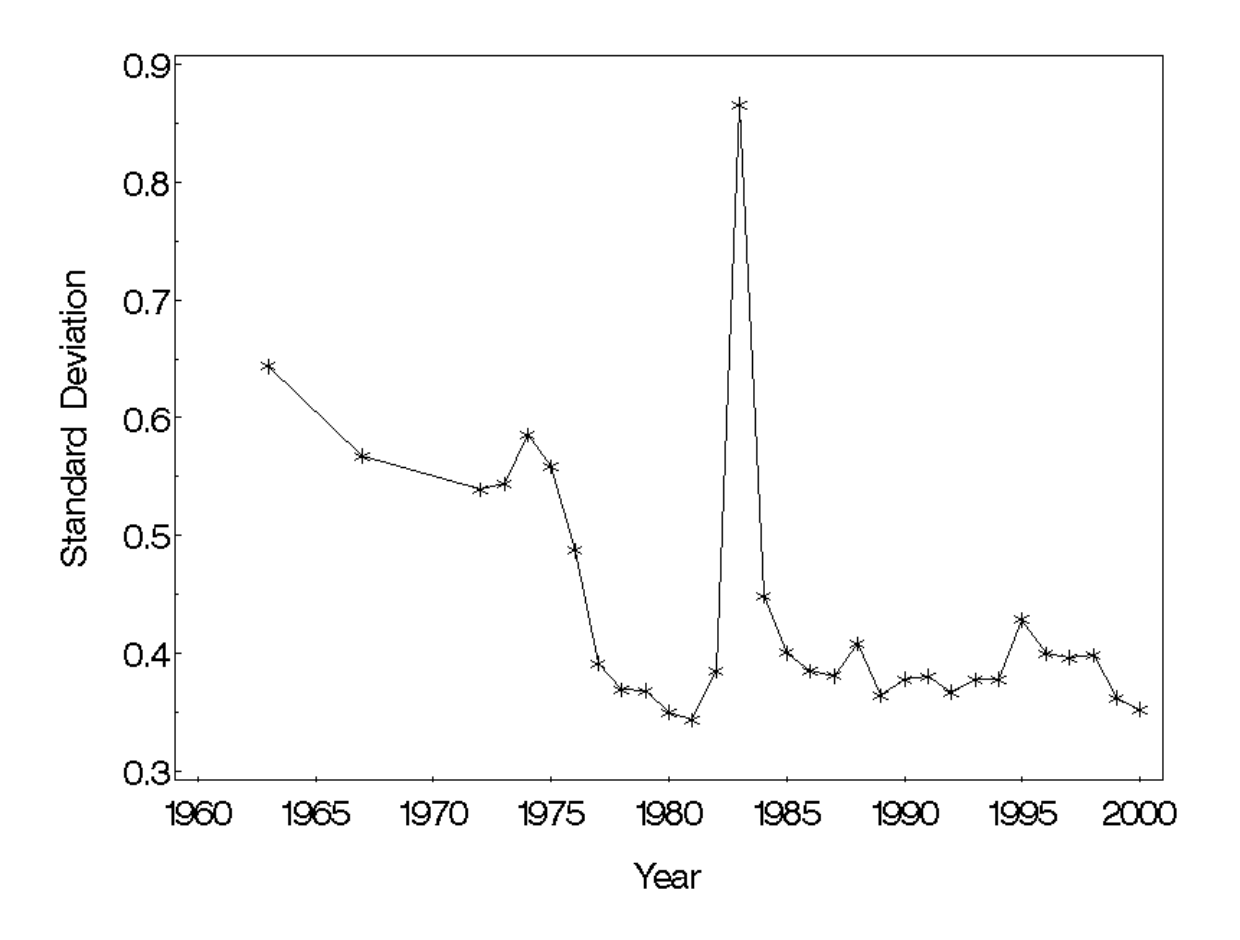

Source: Author's calculations on 1963-2000 Annual Survey of Manufactures. Statistics are not weighted.

**Figure 9.** Standard Deviation of the Log Price of Electricity Prior to Application of Data Filters and Correction Algorithms Described in Section 7, 1963-2000

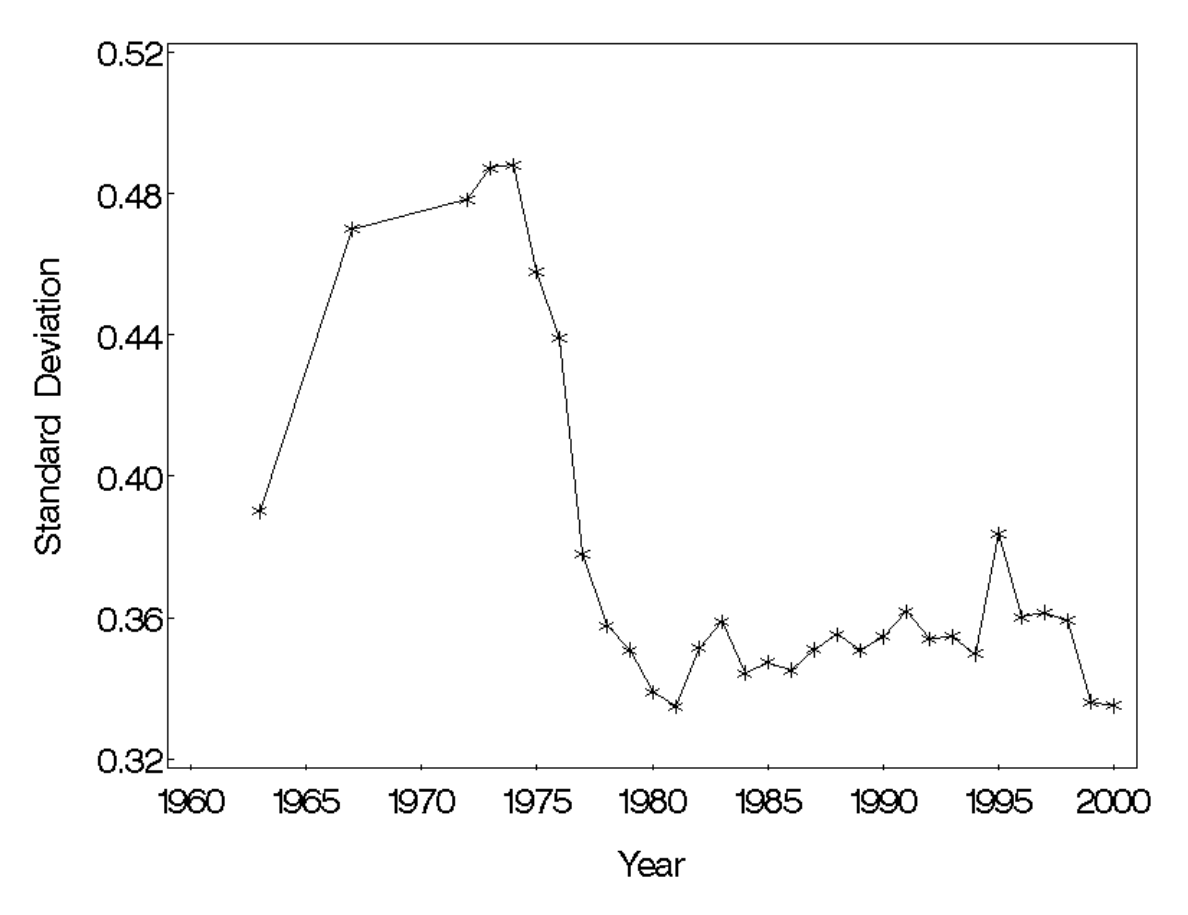

Source: Author's calculations on 1963-2000 Annual Survey of Manufactures. Statistics are not weighted.

**Figure 10.** Standard Deviation of the Log Price of Electricity Post Application of Data Filters and Correction Algorithms Described in Section 7, 1963-2000

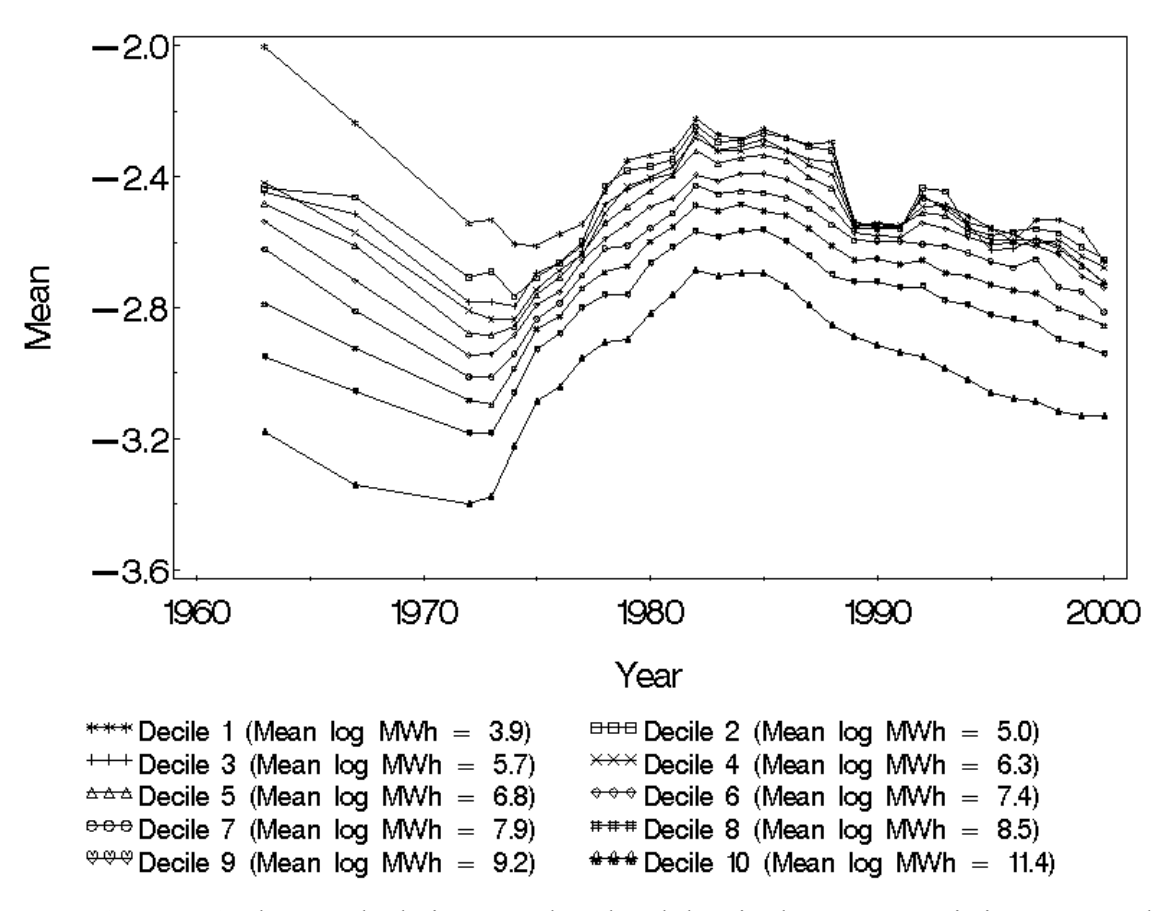

Source: Authors' calculations on plant-level data in the ASM. Statistics computed on a shipments-weighted basis.

**Figure 11.** Mean Log Real Price of Electricity by Unweighted Purchase Decile in the ASM, Prior to Dip Imputation Described in Section 9, 1963-2000

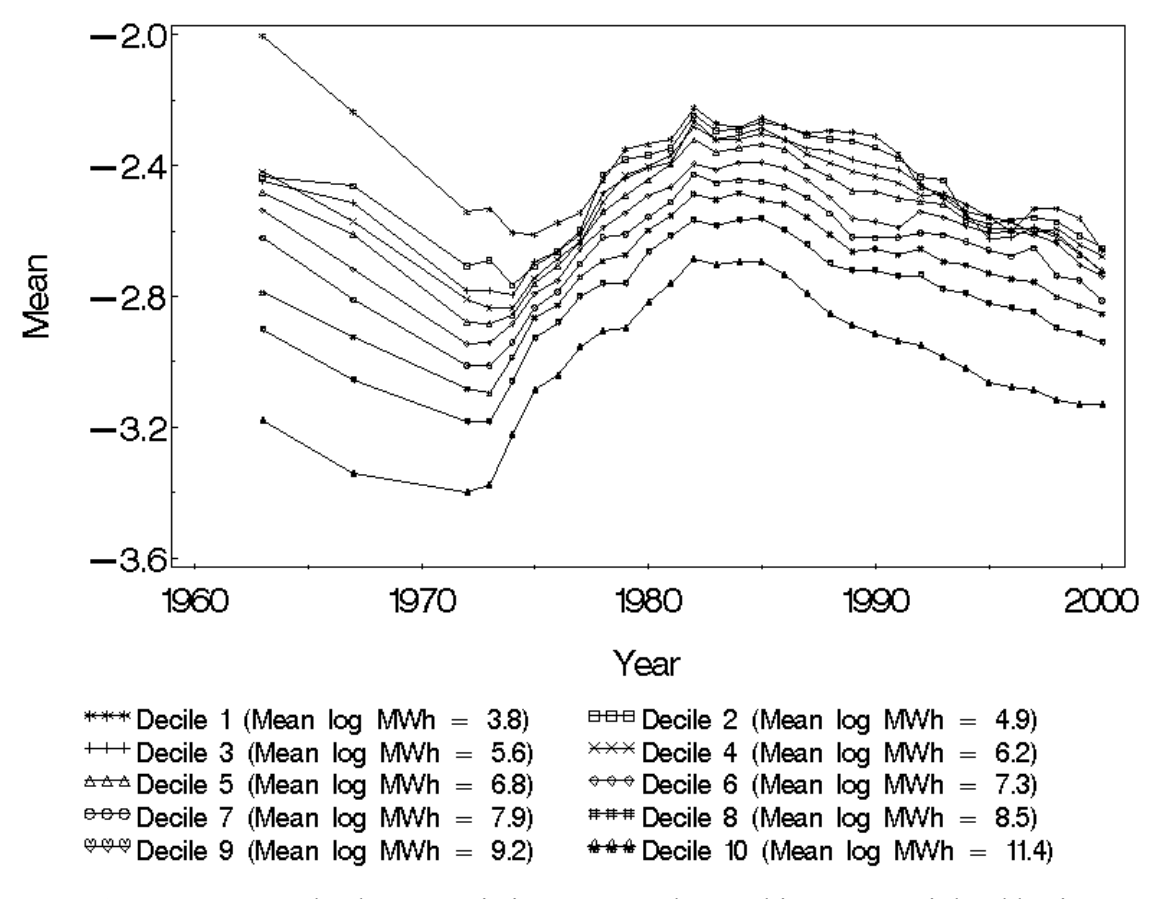

Source: PQEM database. Statistics computed on a shipments-weighted basis.

**Figure 12.** Mean Log Real Price of Electricity by Unweighted Purchase Decile, 1963-2000

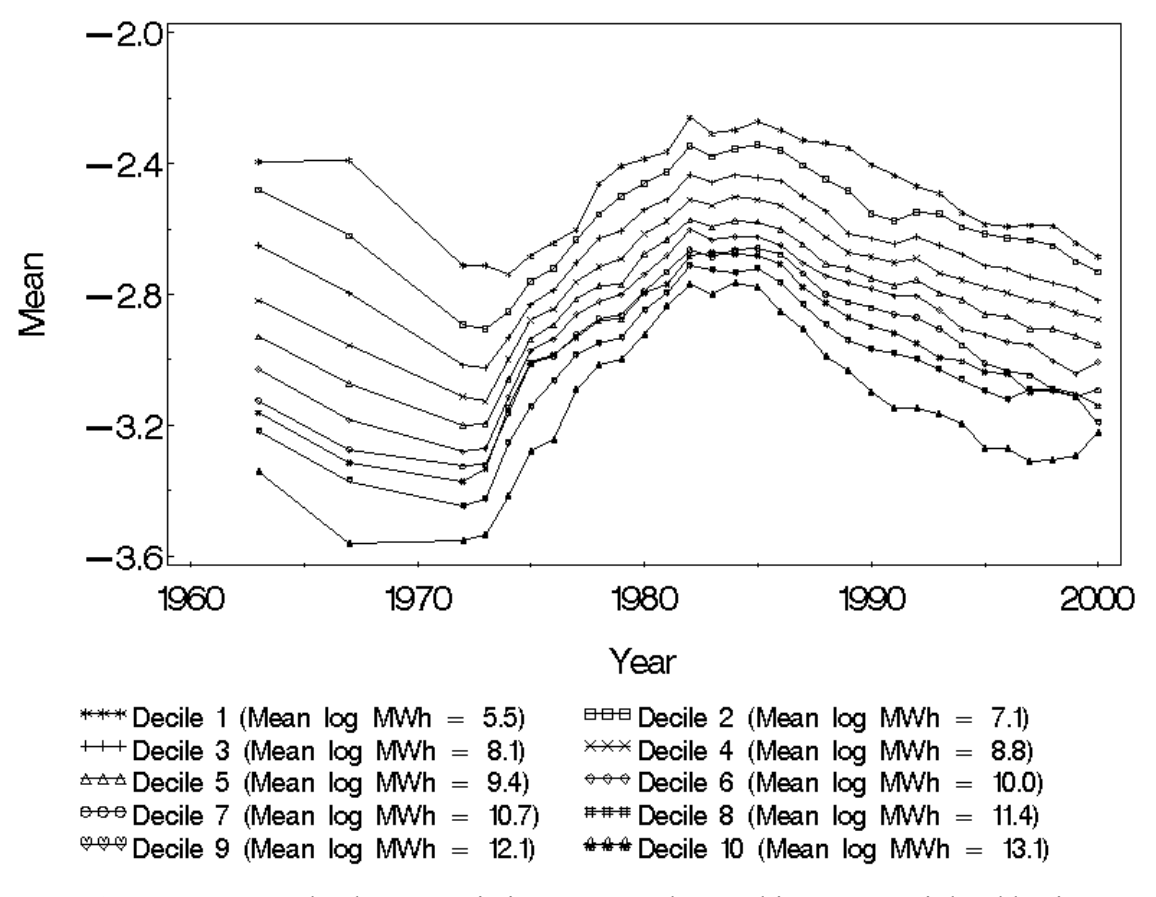

Source: PQEM database. Statistics computed on a shipments-weighted basis.

**Figure 13.** Mean Log Real Price of Electricity by Purchase Decile, 1963-2000

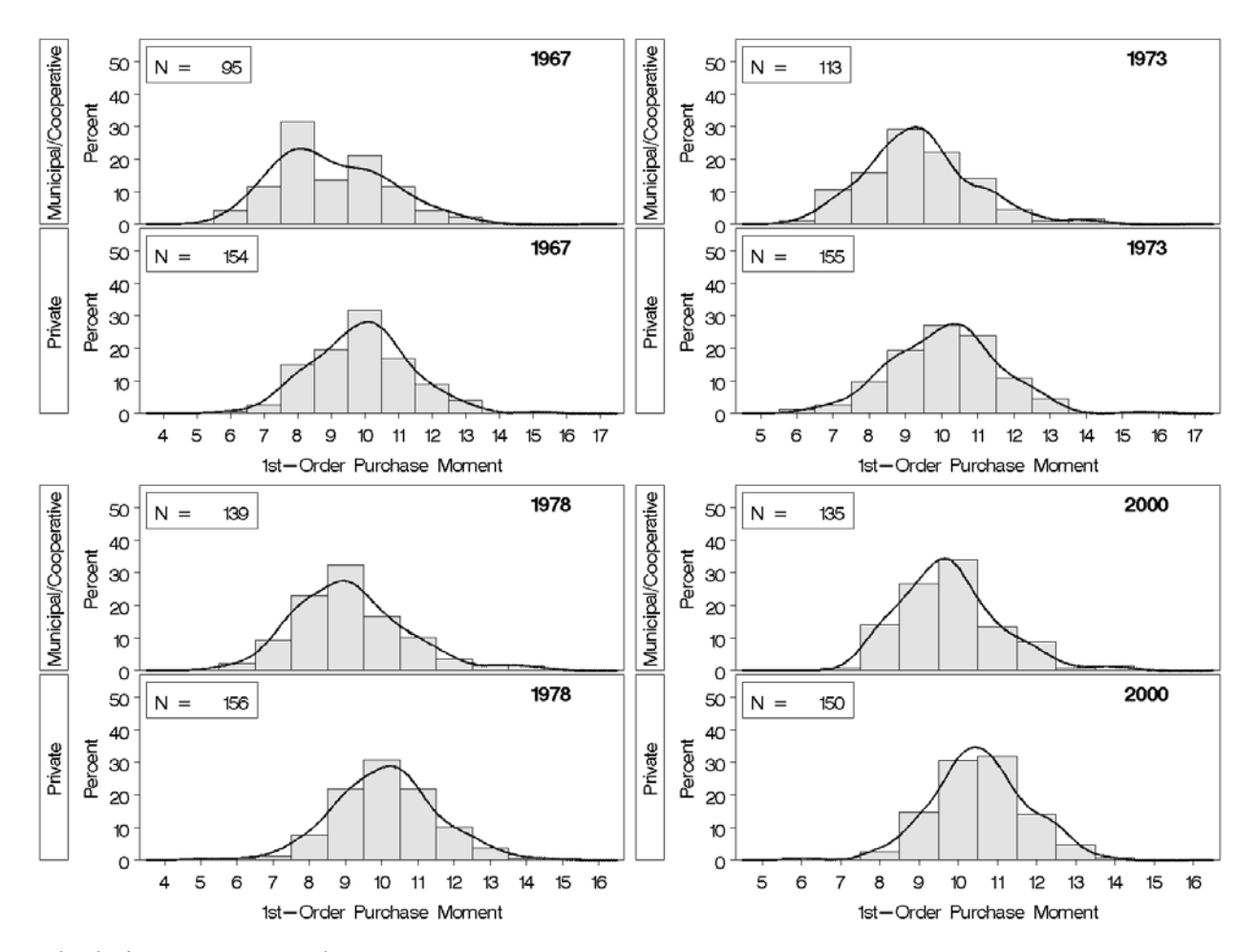

Source: Authors' calculations on PQEM data.

Figure 14. Distributions of the 1<sup>st</sup>-Order Purchase Moment for Utilities with Private versus Municipal/Cooperative Ownership, Equal Weighting, Selected Years

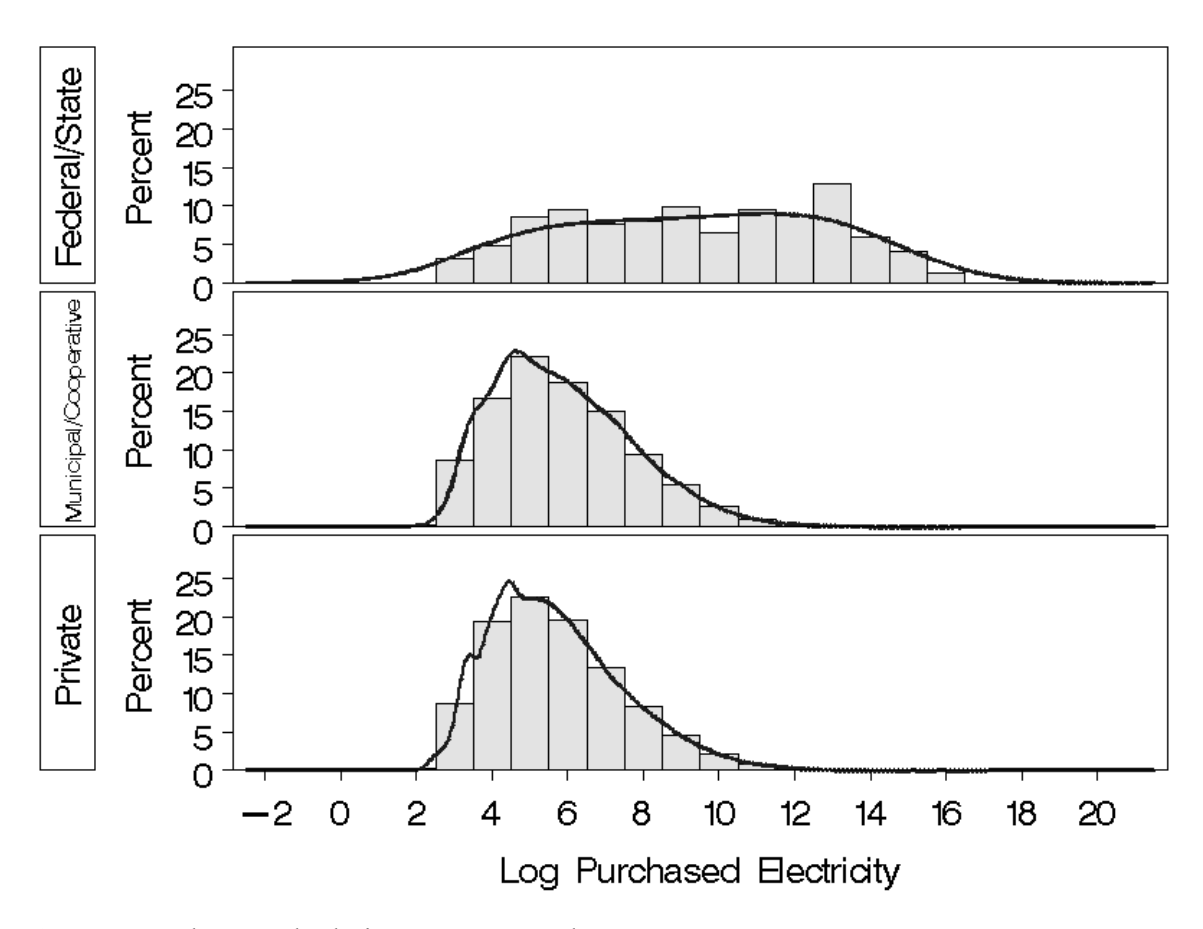

Source: Authors' calculations on PQEM data.

**Figure 15.** Distributions of Log Purchased Electricity for Plants Served by Utilities with Federal/State, Private, or Municipal/Cooperative Ownership, Sample Weighted, Pooled Years 1963, 1967, 1972-2000

# **Technical Appendix A: Utility Assignment**

In matching manufacturing plants to electric utilities, we rely on several sources of information. EIA 861 files provide data for all utilities on state-level revenues from industrial customers and the set of counties served by each utility. We supplement these data with GIS maps of electric utility service areas, information on the utilities that serve zip codes, and printed maps of electric utility service areas to enhance our electric utility matches.<sup>27</sup> We were able to obtain detailed information on electric utility service areas for a subset of states. Table A-1 contains a list of these states by type of detailed electric utility service area information.

Our basic algorithm for enhancing our utility matches using the detailed electric utility service area information is shown in Section A.1. Sections A.2-A.4 contain details on the steps for matching plants to utilities using GIS maps, zip code information, and printed maps.

# *A.1 Utility Assignment Algorithm*

 $\overline{a}$ 

- 1. If a plant is identified as a customer of one of the six major public power authorities as described in Section 2.3, assign it to that public power authority.
- 2. If a plant has a GIS-matched utility, assign the plant to that utility *unless* the utility has zero industrial revenue, or the plant's electricity expenditures are larger than the utility's industrial revenues in the state, or the utility does not serve industrial customers in the plant's county according to EIA 861 data.
- 3. If not assigned in Steps 1 or 2, then assign a utility to year 2000 plants based on the plant's zip code, if available. As in Step 2, do not assign a zip-based utility if the

<sup>&</sup>lt;sup>27</sup> We thank Monica Garcia-Perez for contacting all state public utility commissions and obtaining GIS maps, zip code to utility concordances, and/or printed maps where available.

utility has zero industrial revenue in the state, the plant's electricity expenditures are larger than the state-level industrial revenues of the utility, or the utility does not serve the county. For years prior to 2000, assign the utility code (if available) of the *PPN* in 2000.

- 4. If not assigned in Steps 1 through 3, then assign a utility based on the year 2000 nearest neighbor, provided that neighbor is within 10 miles and nearest neighbor information is available.<sup>28</sup> As in Steps 2 and 3, do not assign a nearest neighbor zipbased utility if the utility has zero industrial revenue in the state, the plant's electricity expenditures are larger than the state-level industrial revenues of the utility, or the utility does not serve the county.
- 5. If not assigned in Steps 1 to 4, assign plants in counties with hand-adjusted utility codes (from printed maps) *unless* that utility has zero industrial revenue, the plant's electricity expenditures are larger than the state-level utility industrial revenue, or that utility does not serve the county in which the plant operates based on the countyutility file from EIA.
- 6. If not assigned in Steps 1 to 5, assign the utility based on our standard county-level assignment algorithm.

# *A.2 Steps for GIS Map Matching*

1

1. For each state with available GIS maps, create a file with all PQEM plants from the state and attach address information (street address, city, state, zip code) to as many

<sup>&</sup>lt;sup>28</sup> By definition, there are no nearest neighbor utility assignments for plants that appear in the year 2000. For all plants involved in this process, we first try to assign lat/long by street match in ArcGIS. If that fails, we assign lat/long by zip centroid. Zip centroid lat/longs for 1990 and 2000 are from the "Gazeteer" files (http://www.census.gov/geo/www/gazetteer/gazette.html). We use 1990 zip centroids for years prior to 1995 and 2000 zip centroids for 1995 and later.

of these as possible using the Business Register (BR), formerly known as the Standard Statistical Establishment List (SSEL).<sup>29</sup>

- 2. Use ArcGIS software to assign latitude and longitude to as many of these plants as possible.
- 3. Use ArcGIS software and latitude and longitude information in combination with the electric utility service area information to assign electric utilities to plants with known latitude and longitude.
- *A.3 Steps for Zip Code Matching*

1

- 1. For each state with a zip code-utility concordance file, merge EIA utility codes to this file. Note, there can be multiple utilities serving a single zip code.
- 2. Create a file with all 2000 PQEM plants from the state and attach zip codes to as many of these as possible using the BR.
- 3. Merge the state zip-code utility concordance file with the state 2000 PQEM file by zip code. Note the 2000 PQEM will contain some invalid zip codes that cannot be matched.
- 4. If a single utility serves the zip code, assign that utility to all plants in that zip code. If there are multiple utilities serving a zip code, then select the one with the largest statewide industrial revenue and assign it to all plants in that zip code.
- 5. Apply the 2000 utility match to the plant in all prior years.

 $29$  We take the most recent valid address for the plant available on the BR. We have no address information for plants that die before 1976.

6. For plants that die before 2000, assign the plant to a utility by matching the plant to its' nearest neighbor in 2000.

# *A.4 Steps for Printed Map Matching*

- 1. For each state with a printed map of electric utility service areas with county boundaries, associate EIA utility codes with all utilities shown on the map.<sup>30</sup>
- 2. Print out a list of counties in the state with FIPS codes and the initial default utility assignments based on our standard county-level assignment algorithm.<sup>31</sup>
- 3. Examine each county on the map visually.
	- If one utility clearly covers all or most of the county, compare it to the initial default assignment generated by our county-level algorithm. If the utility differs from the initial default assignment, record the change in the spreadsheet for handadjusted assignments.
	- If the county is not covered mostly or entirely by a single utility, do not record any changes. In these cases, we continue to use the standard county-level algorithm to determine the default utility assignment.

# *A.5 Final Matches*

 $\overline{a}$ 

We construct a utility match quality indicator flag, *qual\_util*, for each PQEM plant-year observation. Table A-2 shows frequency counts for this flag. In total, 31.8% of PQEM observations have a one-to-one utility match.

 $30$  Some utilities changed ownership and/or name between 2000 (date of EIA file with utilities and utility codes) and the date the map was created. These require research using outside sources to determine the appropriate utility code.

<sup>&</sup>lt;sup>31</sup> State and county FIPS codes can be found on the Internet. For example, see http://www.rma.usda.gov/data/m13/fips.pdf.

| <b>GIS Maps of Electric Utility Service Areas</b>            |  |  |
|--------------------------------------------------------------|--|--|
| Kansas                                                       |  |  |
| Kentucky                                                     |  |  |
| Maine                                                        |  |  |
| Minnesota                                                    |  |  |
| Ohio                                                         |  |  |
| Wisconsin                                                    |  |  |
| <b>Zip Code to Electric Utility Service Area Concordance</b> |  |  |
| California                                                   |  |  |
| New York                                                     |  |  |
| Rhode Island                                                 |  |  |
| <b>Printed Maps of Electric Utility Service Areas</b>        |  |  |
| Florida                                                      |  |  |
| Illinois                                                     |  |  |
| Louisiana                                                    |  |  |
| Maryland                                                     |  |  |
| Michigan                                                     |  |  |
| Missouri                                                     |  |  |
| Pennsylvania                                                 |  |  |
| South Dakota                                                 |  |  |
| Wyoming                                                      |  |  |

**Table A-1.** List of States with Detailed Electric Utility Service Area Information

| qual util      | <b>Definition</b>                       | <b>Percent of Plants</b> |
|----------------|-----------------------------------------|--------------------------|
|                | Hand-assigned to public power authority | 0.2                      |
| 2              | GIS map assignment                      | 11.8                     |
| 3              | One-to-one zip code match               | 3.0                      |
| $\overline{4}$ | One-to-one county match                 | 16.9                     |
| 5              | Many-to-one zip code match              | 1.4                      |
| 6              | Nearest neighbor zip code match         | 5.4                      |
| 7              | Hand correction using printed map       | 3.1                      |
| 8              | Many-to-one county match                | 58.2                     |

**Table A-2.** Frequency Counts of Utility Match Quality Indicator Flag (*qual\_util*)

#### **Technical Appendix B: Industry Codes**

## *B.1 1963 and 1967*

 $\overline{a}$ 

The variable *newind* for 1963 and 1967 is initially created as: *newind* = *OIND*  (original industry code). However, the *OIND* codes appear to contain a combination of 1963/67 SIC codes and 1972 SIC codes. For this reason, we apply codes based on *PPN* matches to 1972-1975 for as many observations as possible. We can match in industry codes for close to 47% of the observations in the 1963 CM and just over 62% of the observations in the 1967 CM.

Codes that cannot be matched in using 1972-1975 are assigned as *newind* = *OIND* with corrections. Two sets of corrections are made to the *OIND* codes. First, corrections are made to *OIND* according to information from Davis, Haltiwanger, and Schuh, 1996 (DHS). Table A-1 shows the DHS industry corrections. Note that we do not use two of the DHS corrections: 3391 into 3399 and 3392 into 3399. Additional corrections were added to account for changes from the 1963/67 SIC classification system to the 1972 SIC classification system that were not included in the DHS table (designed for use from 1972-1986). Table A-2 shows these corrections for industries that could be assigned in a simple way.<sup>32</sup> Only about 270 (0.2%) plant-year observations required corrections from these tables in 1963 and 1967. For splitter industries, we randomly assign plants from the 1963/67 industry that splits to the 1972 industry based on the fraction of plants in the industry in 1972. A simple example is shown below.

- 1963/67 industry A splits into 1972 industries B and C.
- Let  $N_X$  = the number of plants in industry X in 1972.

 $32$  The corrections in Table B-1 are based on the industry concordance table for 1967 to 1972 SIC codes found in Appendix B of the 1972 Census of Manufactures publication.

- Let  $Z = \frac{N_B}{(N_B + N_C)}$  $N_{\scriptscriptstyle B}$  +  $N$  $Z = \frac{N_B}{(N_B + N_C)}$ .<sup>33</sup>
- Let  $Q$  = random number between in the range [0,1] assigned to a plant in industry A in 1963/67.
- If  $Q \leq Z$ , then assign the plant to industry B. Otherwise, assign the plant to industry C.

Approximately 3.6% (roughly 4,100) of total plant-year observations in 1963 and 1967 had industry codes assigned with the methodology described above.

### *B.2 1972-1986*

For 1972-1986, the variable *newind* is also initially created as: *newind* = *OIND*. As in 1963 and 1967, additional corrections are made to *OIND* according to the DHS corrections shown in Table A-1. 1972 also contains a significant number of industry codes in *OIND* that are 1987 SIC codes. Corrections shown in Table A-3 are applied to these codes.<sup>34</sup> We made industry corrections from these tables to approximately 1,400 (0.2%) plant-year observations from 1972 to 1986.

#### *B.3 1987-2000*

<u>.</u>

For 1987-1997, the variable *newind* is initially created as: *newind* = *IND*  (tabulated industry code). However, North American Industrial Classification System (NAICS) codes are introduced to the ASM in 1998. The *IND* variable contains NAICS codes in 1998-2000. Therefore, the 1998-2000 values of *newind* are created using different methods. The method for 1998 and 1999 is simple; the variable *OIND* contains the 1987 SIC code so *newind* = *OIND*. The method we use to create *newind* in 2000 is a bit more complicated. The 2000 values of *newind* are based on *PIND* (processing

<sup>&</sup>lt;sup>33</sup> Note that simple (shown in Tables B-1 and B-3) corrections are made to 1972 SIC codes and only good codes are kept when creating the *Z* variable.<br><sup>34</sup> The 1987 SIC manual is the source of the corrections in Table B-3. It is not clear how 1987 SIC codes

ended up in the *OIND* variable in 1972.

industry code) instead of *IND* or *OIND*. The variable *newind* is equal to *PIND* if *PIND* is less than 10,000. If *PIND* is greater than or equal to 10,000, then *newind* is equal to the substring containing the first four digits of *PIND*. Further, if this method yields an invalid industry code, *newind* is taken from the most recent year containing a valid 1987 SIC code for that plant. We only do this for roughly 400 (0.2%) of plant-year observations in 1998 to 2000.

The Asbestos industry (3292) completely disappears from the ASM in 1994-1996 and then reappears. We correct for this in the PQEM by assigning all plants that are in industry 3292 in any of 1990-2000 to be in 3292 in all of 1990-2000. This is not a perfect solution. There are very few plants in the Asbestos industry from 1992 to 1997. For some purposes, a researcher may want to consider combining the Asbestos industry with another industry similar in nature for post-1986 years.

There are 458 industries in years 1987 through 1998. In 1999, 4 industries drop out. They are 2411 (Logging), 2711 (Newspapers: Publishing, or Publishing and Printing), 2721 (Periodicals: Publishing, or Publishing and Printing), and 2741 (Miscellaneous Publishing). In 2000, one additional industry drops out, 2731 (Books: Publishing, or Publishing and Printing). These industries drop out of manufacturing as a result of the switch from SIC to NAICS. Therefore, they are not included in the population for the ASM.

57

| <b>Old Industry</b> | <b>Corrected Industry</b> |  |
|---------------------|---------------------------|--|
|                     | Discontinuous Industries  |  |
| 2794                | 2793                      |  |
| 3672                | 3671                      |  |
| 3673                | 3671                      |  |
| Miscoded Industries |                           |  |
| 2015                | 2016                      |  |
| 2031                | 2091                      |  |
| 2042                | 2048                      |  |
| 2071                | 2065                      |  |
| 2072                | 2066                      |  |
| 2093                | 2076                      |  |
| 2094                | 2077                      |  |
| 2317                | 3317                      |  |
| 2433                | 2439                      |  |
| 2443                | 2449                      |  |
| 2689                | 2649                      |  |
| 3323                | 3325                      |  |
| $3391$ <sup>*</sup> | 3399                      |  |
| 3392 <sup>*</sup>   | 3399                      |  |
| 3461                | 3466                      |  |
| 3472                | 3743                      |  |
| 3481                | 3496                      |  |
| 3578                | 3579                      |  |
| 3614                | 3674                      |  |
| 3642                | 3646                      |  |
| 3716                | 3713                      |  |
| 3722                | 3724                      |  |
| 3729                | 3728                      |  |
| 3741                | 3743                      |  |
| 3791                | 2451                      |  |

**Table B-1.** DHS Industry Corrections

Source: Page 222 in Davis, Haltiwanger, and Schuh (1996)

\* Note there are two DHS corrections we do not use. According to the 1967 to 1972 SIC code mapping, 1967 industry 3391 compares directly to 1972 industry 3462 and 1967 industry 3392 compares directly to 1972 industry 3463.

| <b>Old Industry</b> | <b>Corrected Industry</b> |
|---------------------|---------------------------|
| 1911                | 3489                      |
| 1925                | 3761                      |
| 1929                | 3483                      |
| 1931                | 3795                      |
| 1951                | 3484                      |
| 1961                | 3482                      |
| 1999                | 3489                      |
| 2036                | 2092                      |
| 2073                | 2067                      |
| 2096                | 2079                      |
| 2442                | 2449                      |
| 2445                | 2449                      |
| 2644                | 2649                      |
| 2815                | 2865                      |
| 2872                | 2875                      |
| 3391                | 3462                      |
| 3392                | 3463                      |
| 3491                | 3412                      |
| 3492                | 3499                      |
| 3571                | 3574                      |
| 3572                | 3579                      |
| 3717                | 3711                      |
| 3726                | 3728                      |
| 3831                | 3832                      |
| 3871                | 3873                      |
| 3872                | 3873                      |
| 3912                | 3915                      |
| 3913                | 3915                      |
| 3941                | 3944                      |
| 3943                | 3944                      |
| 3981                | 3991                      |
| 3987                | 3999                      |
| 3988                | 3995                      |
| 3992                | 2371                      |
| 3994                | 3995                      |

Table B-2. Industry Corrections (1963/67 to 1972 SIC Codes)<sup>+</sup>

# Notes:

+ There are three industries that cannot be corrected if they are 1963/67 SIC codes because they also exist as 1972 SIC codes and may be correct already in *OIND*: 2091, 2092, and 3496.

| <b>Old Industry</b> | <b>Corrected Industry</b> |
|---------------------|---------------------------|
| 2053                | 2038                      |
| 2064                | 2065                      |
| 2326                | 2328                      |
| 2656                | 2654                      |
| 2671                | 2641                      |
| 2672                | 2641                      |
| 2673                | 2643                      |
| 2674                | 2643                      |
| 2675                | 2645                      |
| 2676                | 2647                      |
| 2677                | 2642                      |
| 2678                | 2648                      |
| 2835                | 2831                      |
| 2836                | 2831                      |
| 3052                | 3041                      |
| 3053                | 3293                      |
| 3061                | 3069                      |
| 3081                | 3079                      |
| 3082                | 3079                      |
| 3084                | 3079                      |
| 3089                | 3079                      |
| 3363                | 3361                      |
| 3365                | 3361                      |
| 3366                | 3362                      |
| 3556                | 3551                      |
| 3596                | 3576                      |
| 3663                | 3662                      |
| 3669                | 3662                      |
| 3827                | 3832                      |
| 3845                | 3693                      |

**Table B-3.** Industry Corrections (1987 SIC Codes in 1972)

## **Technical Appendix C: Identification of ASM Plants in the 1967 CM**

We examined the 1967 CM publications for information on how the ASM sample was selected and how many plants were in the actual ASM sample. We found the following useful information.

- The 1967 ASM reporting panel was comprised of approximately 61,000 plants.
- The ASM sample constitutes "about one-fifth of the plants but with complete coverage of all large ones."35 (Source: *Census of Manufactures, 1967* publication)
- The certainty cases in the ASM include, in general, "all plants of companies with at least one manufacturing plant with 100 employees or more (250 employees or more in the apparel manufacturing and printing and publishing industries)." (Source: *Census of Manufactures, 1967* publication)

We define ASM plants in the 1967 CM in the following way. A plant is an ASM plant if one or more of the following three conditions are met:

1. The plant is a certainty case.

 $\overline{a}$ 

- 2. The plant has unique values within a four-digit SIC industry for the following ratios of CM variables: *CP/TVS*, *WW/SW*, *EE/CP*, *PH/PW* and *PW/WW*.
- 3. If, after applying criteria 1 and 2, the plant's four-digit SIC industry total employment class category still contains too few plants and the plant has unique

 $35$  There are 305,643 manufacturing plants in the 1967 CM, one-fifth of this is 61,128, which matches the estimate given above.

values within a four-digit SIC industry for *any* four of the following six ratios of ASM variables: *CP/TVS*, *WW/SW*, *EE/CP*, *PE*/*SW*, *PH/PW* and *PW/WW*. 36

### *C.1 Certainty Cases*

We use the criteria listed above with the 1967 CM value of *TE* to determine if a plant is a certainty case. Clearly, the creators of the 1967 ASM sample did not have this value of *TE* when they chose the ASM cases. However, the 1967 CM value of *TE* is probably a fairly good proxy for the total employment variable used to choose the ASM certainty cases. There are 45,741 certainty cases. This is a good core of plants that are likely ASM plants. However, this number is roughly 15,000 plants short of the true number of ASM plants.

### *C.2 Dunne Ratio Method*

 $\overline{a}$ 

Dunne (1998), an internal CES memo on 1987 and 1992 imputes, offers a possible suggestion of how to identify imputed (non-ASM) cases in the CM. He discusses "typical" imputation patterns in the data. Further, he says that in 1987 and 1992, Census imputed a "common ratio to non-respondent non-ASM cases for each four-digit industry." Dunne examines several ratios in 1987 and 1992, focusing on the ratio *CM/TVS* (cost of materials / total value of shipments). He looks for repeated occurrences of the same value of the ratios within four-digit industries. He states that plants with these repeated ratios are likely imputed cases. While we make use of the Dunne ratio method, we recognize that imputation procedures at the U.S. Census Bureau may have been very

<sup>&</sup>lt;sup>36</sup> Total employment classes are defined from 1 to 5 as follows: 1-19 employees, 20-49 employees, 50-99 employees, 100-249 employees and 250 or more employees. The number of plants in a four-digit SIC industry-total employment class category must be high enough that the created ASM sample weight is less than or equal to 200. See Section 5 for information on the creation of ASM sample weights in 1967.

different in 1967 than in 1987 and 1992. Also note, the variable *CM* is not available in the 1967 CM so we use *CP* (cost of materials and parts) instead.

We examined six ratios in an attempt to identify 1967 ASM plants.

- 1. *CP*/*TVS* cost of materials and parts / total value of shipments
- 2. *WW*/*SW*  production workers wages / total salaries and wages
- 3. *PH*/*PW* total plant hours / average number of production workers
- 4. *PE*/*SW* quantity of purchased electricity / total salaries and wages
- 5. *EE*/*CP*  expenditures on electricity / cost of materials and parts

6. *PW*/*WW* – average number of production workers / production workers wages We chose ratios 1-3 based on the results in Tim Dunne's 1998 memo. We chose ratio 4 because *PE* was imputed for non-ASM cases. We chose ratios 5 and 6 because they do not include any potential administrative record variables.37 Further, we think that *CP*, *EE*, *PW*, and *WW* are likely to have low item impute rates because they should be fairly easy for the manager of a plant to learn and report.

## *C.3 Coverage Considerations*

 $\overline{a}$ 

ASM sample weights have a maximum value of 200 in each of the several years following 1967 (1972-1993). Therefore, we force our sample to be such that there are no sample weights over 200. We also developed a method of creating ASM sample weights for  $1967^{38}$ 

<sup>&</sup>lt;sup>37</sup> *TVS* and *SW* could potentially be in the administrative record. If administrative record information for "whole" impute cases was added to the 1967 CM data, it is possible that unique ratios will occur even for "whole" impute cases if the ratios involve administrative record data such as *TVS* or *SW*. [Recall that the standard imputation method is  $X_{et} = PAYROLL_{et}$  ( $X_{it}/PAYROLL_{it}$ ).] Thus, ratios 1, 2, and 4 may not yield clear results for identifying ASM plants.

<sup>&</sup>lt;sup>38</sup> See Section 5 for a full description of this method.

# *C.4 Choosing the Final Set of 1967 ASM Plants*

First, we create several variables to examine repeats of our six chosen ratios within four-digit SIC industries. Then, we create an ASM sample based on the method described in criteria 1 and 2 in Part B of this section. However, this sample contains several plants with sample weights of over 200. These high weights are the results of selecting too few plants in the smallest total employment class in some four-digit SIC industries. To solve this problem, we add plants from the smallest total employment class in problematic four-digit SIC industries. Plants are added to the ASM sample if they have unique ratios for *any* four of the following six ratios of ASM variables: *CP/TVS*, *WW/SW*, *EE/CP*, *PE*/*SW*, *PH/PW* and *PW/WW*. This method yields 62,900 ASM plants.

### **Technical Appendix D: Creation of ASM Sample Weight for 1963 and 1967**

ASM sample weights are not available on the 1963 and 1967 CM plant-level data files. This section describes the method we use to estimate ASM sample weights for the 1963 and 1967 CM surveys. Plant-level data files for all other years already contain ASM sample weights (*WT*).

## *D.1 1963 Sample Weights*

We use a simple algorithm to estimate ASM sample weights in 1963. The steps of the algorithm are listed below.

- 1. Identify ASM cases: ASM cases in the 1963 CM are identified by the plant type (*ET*) flag equal to zero.
- 2. Assign weights to ASM certainty cases: All ASM certainty cases are given a weight equal to one. The 1963 CM publication states that all plants of companies with 100 or more employees were ASM certainty cases. (Source: *Census of Manufactures, 1963* publication)
- 3. Assign weights to ASM non-certainty cases: Non-certainty cases are assigned a weight of one over the probability of selection. We define the probability of selection based on the following three total employment (*TE*) classes, by 4-digit industry: 1-19, 20-49, and 50-99 employees. For example, if there are 20 ASM plants and 100 CM plants with *TE* of 1-19 in industry 2011, the probability of selection of each of the 20 ASM plants is 1/5.

# *D.2 1967 Sample Weights*

The algorithm we use to estimate ASM sample weights in1967 is very similar to the algorithm used for 1963. The steps of the 1967 algorithm are as follows:

65

- 1. Identify ASM cases: Unlike the 1963 ASM cases, ASM cases in the 1967 CM are not immediately identifiable; all plants have *ET* equal to one. Our criteria for choosing ASM cases in the 1967 CM are described in the previous section.
- 2. Assign weights to ASM certainty cases: All ASM certainty cases are given a weight equal to one. The 1967 CM publication states that the certainty cases in the ASM include, in general, "all plants of companies with at least one manufacturing plant with 100 employees or more (250 employees or more in the apparel manufacturing and printing and publishing industries)." (Source: *Census of Manufactures, 1967* publication)
- 3. Assign weights to ASM non-certainty cases: Non-certainty cases are assigned a weight of one over the probability of selection. We define the probability of selection based on the following four total employment (*TE*) classes, by 4-digit industry: 1-19, 20-49, 50-99, and 100-249 employees.

# **Technical Appendix E: Geography Codes**

This section describes changes we made to the state and county FIPS codes to make them correct and consistent for in the PQEM.

## *E.1 Creation of a Unique County Identifier*

The PQEM contains FIPS county and state codes for each plant-year observation. The FIPS county code is repeated across states. Therefore, we combine the FIPS state and county codes to get a single county identifier. We create a variable called *cyfstn* that is unique to each county-state combination by concatenating the 2-digit FIPS state code to the end of the 3-digit FIPS county code. The *cyfstn* variable is a character variable of length five. $39$ 

# *E.2 Hawaii FIPS State Code Correction: 1963-1988*

 $\overline{a}$ 

There are several state identifiers on the ASM and CM plant-level data files: FIPS state code (*FIPSST*), Census state code (*CENST*), state name (*STATE*), and state postal abbreviation (*POSTALST*). For the years 1963-1988, the FIPS state code for Hawaii  $(FIPSST = 15)$  never appears on the ASM or CM files.<sup>40</sup> While Hawaii is not a big manufacturing state, it does have some manufacturing plants, such as food canning plants. This problem was identified on previous versions of the ASM and CM plant-level data files by Randy Becker. Becker (1999) describes the Hawaii problem and a method for correcting it on the 1963-1987 CM files.

Following Becker (1999), we use the algorithm below to correct state codes from 1963-1988.

<sup>&</sup>lt;sup>39</sup> The *cyfstn* variable is re-created after the corrections described below to the FIPS county and state code variables.

<sup>&</sup>lt;sup>40</sup> The *STATE* for Hawaii ("Hawaii"), the *POSTALST* for Hawaii ("HI"), and the *CENST* for Hawaii ("15") also do not appear in 1963-1988.

- For 1963-1981 and 1983-1985, *CENST* is correct on previous versions of the ASM and CM files. For Hawaii, *CENST* = 95. The fix is straightforward: drop *CENST* from the PQEM (for the problem years), merge on *CENST* from the previous versions of the files by year and *PPN*, and then if *CENST* = 95 set *FIPSST* = 15.
- For 1982 and 1986-1988, the fix is more complicated. In these years, *FIPSST*, *CENST*, and *REG* (census region) all have problems. There is a fix file, *STATEFIX.sas7bdat*, available for the CM years. This file contains the variables shown in Table D-1 for the years 1972, 1977, 1982, and 1987.
- In 1982 and 1987, the values of *FIPSST* are corrected directly by merging the *STATEFIX* file to the PQEM by year and *PPN*. This match is checked by comparing the *TVS*, *TE*, and *IND* variables. 41
- We use matches from surrounding years to correct the bad *FIPSST* variable in 1986 and 1988.

## *E.3 FIPS County Code Problem: 1986*

The FIPS county code (*COU*) variable in the 1986 ASM plant-level data file does not contain the FIPS county code (as of March 2005). It actually contains the last 3 digits of the place code variable (*PLAC*). The correct county code is contained in the first 3 digits of the *SMSA* field.

## *E.4 County Concordance Over Time*

 $\overline{a}$ 

According to Becker (1999), there are two main areas of concern related to concordance over time for FIPS county codes. First, FIPS county codes have changed over time. For instance, between 1967 and 1972, there was a major change in the codes.

<sup>&</sup>lt;sup>41</sup> The real *SMSA* code is "lost" in 1986 (missing in the PQEM). However, it could be mapped in using the correct state and county codes.

To make room for future additions, "space" was added between FIPS county codes. The new codes were usually, though not always, defined according to (1).

New FIPS County Code = (Original FIPS County Code) $2 - 1$  (1) There are also cases of counties being combined or split up. The second major concern with county data is the changing of boundaries over time. Unfortunately, if this boundary change is not reflected in a simple FIPS county code change, we will not correct for it.

Randy Becker provided us with a county concordance program for the CM years. We modified this program in two ways. First, we modified the program to include ASM years. Second, we added corrections for Alaska to the program.<sup>42</sup> We then applied the program to our database to achieve the best possible county concordance over time.

## *E.5 Concordance with EIA Utility Data Counties*

 $\overline{a}$ 

EIA utility data, described in Section 2.2, is merged to the PQEM by county. We want utility data for every plant-year observation. Therefore, we need concordance between the counties in our database and the counties in the EIA data file. There are 13 counties in the PQEM that do not have matches to the EIA data file. These counties are actually independent cities with their own FIPS county codes. We examined each of these individually to determine the utility that most likely provides their electricity.<sup>43</sup> We then

<sup>&</sup>lt;sup>42</sup> The original program did not include corrections for Alaska beyond the general correction for the 1967 to 1972 FIPS county code change. As of 2000, there were 27 FIPS county-equivalents in Alaska. Table E-2 shows a list of the Alaska county-equivalents. Some of these county-equivalents were split out from other county-equivalents. Therefore corrections need to be made for concordance over time. Following the method in Randy Becker's program, the counties are put back together into their former county. Additionally, there were several county-equivalents in the early years (1963, 1967) of the CM that were later added to other county-equivalents. Table E-3 shows the corrections we include in our database. Finally, we should note in the 1960s there are plants listed in county 001 for Alaska. Most of the occurrences are in 1963, though there are a few in 1967. This was a large division that was later separated into several county-equivalents. We feel it is too large to put all of the county-equivalents back together. Therefore, we use later years to determine the location of the plant. If the plant did not appear in later years (there are only around 30 such plants), we drop those plant-year observations.

 $43$  We looked the cities up on the Internet to determine the utility currently serving them. As a check, we looked at the utilities serving the surrounding counties as well. In a couple of cases, there was more than

added them to the EIA data file. Table D-4 shows a list of these counties and the utilities they were assigned. There are roughly 11,500 (0.63%) plant-year observations located in these counties over all years of the PQEM.

### *E.6 Consistent State Code Requirement for Plants*

Finally, we require that a plant does not change states over the period of the PQEM. We use *PPN* (permanent plant number) as the plant identifier. A *PPN* should be assigned to a single plant location regardless of ownership or industry. If a manufacturing plant relocates, it should be assigned a new *PPN*. Therefore, if county and state boundaries are stable over time, a given *PPN* should have the same FIPS county and state codes throughout our sample period. However, we know that county boundaries do change over time. As noted previously, we cannot capture these boundary changes if they are not reflected in a simple FIPS county code change. Therefore, we allow the county of a given *PPN* to vary over our sample period. However, since state boundary changes are very rare, we do not allow the state of a given *PPN* to change over our sample period. There were a small number of occurrences of state changes over time for a given *PPN* in our database. We used the following algorithm to create consistent FIPS state codes over time in our database.

- 1. Flag all plants for which the FIPS state code changes during our sample period.
- 2. For the flagged plants, assign the *cyfstn* that appears in the most years to that plant in all years.44 If there is a tie, assign the *cyfstn* that appeared most recently to the plant in all years.

one possible utility. For these cases, we picked the utility that served the largest number of surrounding counties.

<sup>&</sup>lt;sup>44</sup> We change the *cyfstn* variable rather than the FIPS state code alone because changing the FIPS state code alone would lead to non-existent county-state combinations in *cyfstn*.

3. For flagged plants, correct the FIPS state code to match the corrected *cyfstn*.

This correction changes the *cyfstn* and FIPS state code variable for 0.57% (roughly 10,000) of our plant-year observations. The number of corrected observations is spread fairly evenly across years, ranging from around 200 to 500 corrected observations per year.
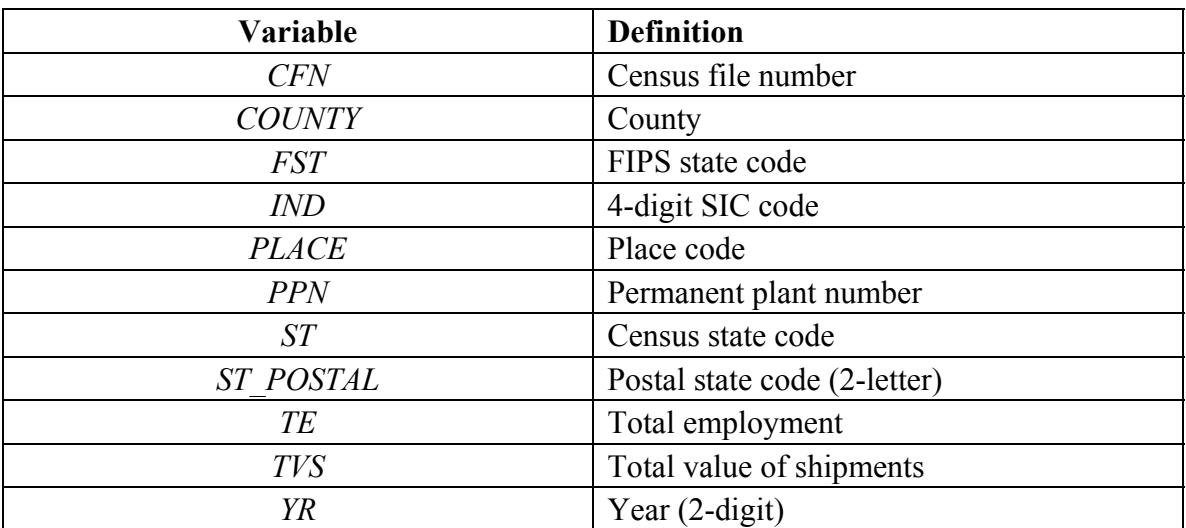

## **Table E-1.** Variables Contained in the *STATEFIX* Data File

| <b>FIPS County Code</b> | County                          |  |
|-------------------------|---------------------------------|--|
| 013                     | Aleutians East                  |  |
| 016                     | <b>Aleutians West</b>           |  |
| 020                     | Anchorage                       |  |
| 050                     | <b>Bethel</b>                   |  |
| 060                     | <b>Bristol Bay</b>              |  |
| 068                     | Denali                          |  |
| 070                     | Dillingham                      |  |
| 090                     | <b>Fairbanks North Star</b>     |  |
| 100                     | Haines                          |  |
| 110                     | Juneau                          |  |
| 122                     | Kenai Peninsula                 |  |
| 130                     | Ketchikan Gateway               |  |
| 150                     | Kodiak Island                   |  |
| 164                     | Lake and Peninsula              |  |
| 170                     | Matanuska-Sustina               |  |
| 180                     | Nome                            |  |
| 185                     | North Slope                     |  |
| 188                     | Northwest Arctic                |  |
| 201                     | Prince of Wales-Outer Ketchikan |  |
| 220                     | <b>Sitka</b>                    |  |
| 232                     | Skagway-Hoonah-Angoon           |  |
| 240                     | <b>Southeast Fairbanks</b>      |  |
| 261                     | Valdez-Cordova                  |  |
| 270                     | Wade-Hampton                    |  |
| 280                     | Wrangell-Petersburg             |  |
| 282                     | Yakutat                         |  |
| 290                     | Yukon-Koyukuk                   |  |

 **Table E-2.** Alaska FIPS County-Equivalents

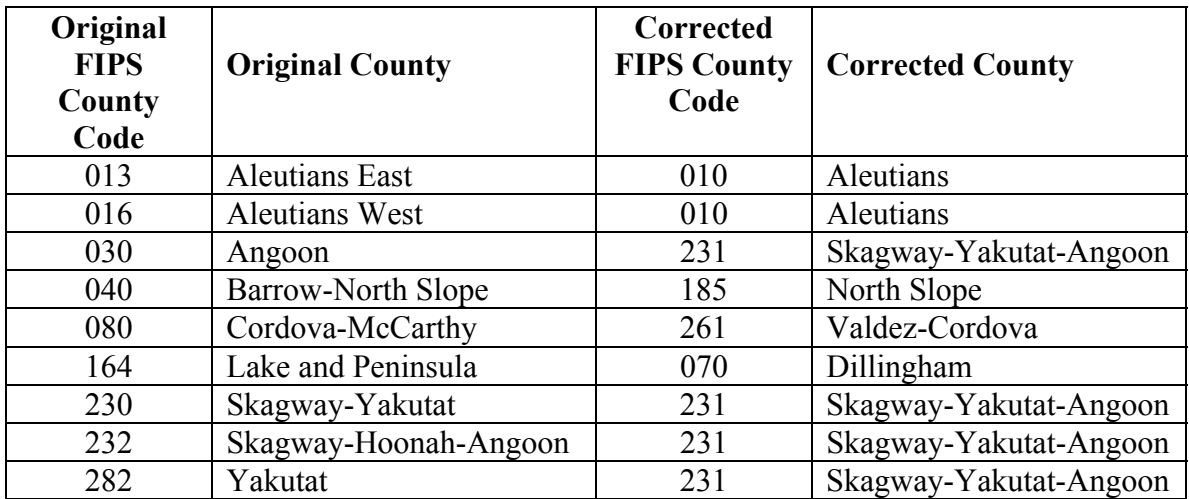

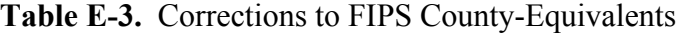

| <b>State</b> | <b>FIPSST</b> | County            | <b>COU</b> | <b>Assigned Utility (Utility Code)</b> |
|--------------|---------------|-------------------|------------|----------------------------------------|
| <b>MO</b>    | 29            | St. Louis city    | 510        | Union Electric Company (19436)         |
| VA.          | 51            | Bristol city      | 520        | Bristol Utilities Board (2248)         |
| <b>VA</b>    | 51            | Danville city     | 590        | Danville City (4794)                   |
| <b>VA</b>    | 51            | Franklin city     | 620        | Franklin City (6715)                   |
| <b>VA</b>    | 51            | Galax city        | 640        | Appalachian Power Company (733)        |
| <b>VA</b>    | 51            | Harrisonburg city | 660        | Harrisonburg City (8198)               |
| <b>VA</b>    | 51            | Lynchburg city    | 680        | Appalachian Power Company (733)        |
| <b>VA</b>    | 51            | Martinsville city | 690        | Martinsville City (11770)              |
| <b>VA</b>    | 51            | Norton city       | 720        | Old Dominion Electric Power            |
|              |               |                   |            | (10171)                                |
| <b>VA</b>    | 51            | Radford city      | 750        | Radford City (15619)                   |
| <b>VA</b>    | 51            | Roanoke city      | 770        | Appalachian Power Company (733)        |
| <b>VA</b>    | 51            | South Boston city | 780        | Virginia Electric & Power (19876)      |
| <b>VA</b>    | 51            | Williamsburg city | 830        | Virginia Electric & Power (19876)      |

**Table E-4.** Utilities Individually Assigned to Counties

## **Technical Appendix F:** *TVS* **Outliers**

*F.1 Data Filter* 

A plant-year observation is flagged for *TVS* imputation if the following criteria are met:

(1) Payroll  $(SW_t) < 2\%$  of  $TVS_t$ and (2)  $TVS_t$  > median of 4-digit SIC industry *TVS* for year *t* and (3) • If  $t = 1963$ : Absolute value of  $(log(TVS_{t+5}) - log(TVS_{t})) > 5$ • If  $t = 1967$ : Absolute value of  $(log(TVS_{t+5}) - log(TVS_{t})) > 5$ and $45$ Absolute value of  $(log(TVS_{t-5}) - log(TVS_{t})) > 5$ • If  $t = 1972$ : Absolute value of  $(log(TVS_{t+1}) - log(TVS_t)) > 1$ and $45$ Absolute value of  $(log(TVS<sub>t-5</sub>) - log(TVS<sub>t</sub>)) > 5$ • If  $1973 \le t \le 1999$ : Absolute value of  $(log(TVS_{t+1}) - log(TVS_t)) > 1$ and $45$ Absolute value of  $(log(TVS_{t-1}) - log(TVS_t)) > 1$ • If  $t = 2000$ : Absolute value of  $(log(TVS_{t-1}) - log(TVS_t)) > 1$ 

We flag a total of 105 plant-year observations for *TVS* imputation, including the 1963 case described above. Not surprisingly, we flag more observations for *TVS* imputation in the two end years, 1963 and 2000.

## *F.2 Imputation Method*

 $\overline{a}$ 

For observations we flag for *TVS* imputation, we perform a simple imputation based on the plant's *TVS* to *SW* ratio in the two (if available) surrounding years. We use the following procedure to impute *TVS*.

(1) Calculate the ratio of *TVS* to *SW* in each year

$$
rat \_TVS \_SW_t = \frac{TVS_t}{SW_t}
$$

- (2) Calculate *TVS\_SW\_avg*
	- If  $t = 1963$ *TVS*  $SW$   $avg_t = TVS$   $SW$   $avg_{t+5}$

<sup>&</sup>lt;sup>45</sup> We also tried using an "or" condition here. However, we flag some cases we should not flag when we do this. For example, we flag a lot of cases for imputation where there is a big jump in TVS from the previous year where TVS is at approximately the same level in later years (e.g., the year after entry).

- If  $t = 1967$ :  $TVS \, _S$   $SW \, _aavg_t = \frac{1}{2}(TVS \, _S W \, _aavg_{t-5} + TVS \, _S W \, _aavg_{t+5})$
- If  $t = 1972$ :  $TVS \, SW \, \Delta avg_t = \frac{1}{5} (TVS \, \Delta SW \, \Delta avg_{t-5}) + \frac{4}{5} (TVS \, \Delta SW \, \Delta avg_{t+1})$
- If 1973 ≤ *t* ≤ 1999:  $TVS \, \_\, SW \, \_\, avg_t = \frac{1}{2} (TVS \, \_\, SW \, \_\, avg_{t-1} + TVS \, \_\, SW \, \_\, avg_{t+1})$
- If  $t = 2000$ :  $TVS$   $\_SW$ <sub>*\_avg<sub>t</sub></sub>* =  $TVS$   $\_SW$ <sub>*\_avg<sub>t−1</sub></sub></sub></sub>*
- (3) Calculate corrected TVS, *TVS\_CORR*

$$
TVS\_CORR_t = SW_t * TVS\_SW\_avg_t
$$